
# **4.1.4.3. Gerente**

- Consultar Compromisos
- $\triangleright$  Consultar Gantt de Compromisos

# **4.1.5. Requerimientos No Funcionales**

- El sistema será desarrollado con una interfaz gráfica de usuario basada en controles Web.
- $\checkmark$  El sistema será accesible desde cualquier equipo de trabajo con navegadores Web Microsoft Internet Explorer (8.0 o superior).
- El sistema se ejecutará sobre un servidor de aplicaciones Web con sistema operativo Windows Server 2008 en delante.
- El sistema trabajará con el administrador de base de datos SQL Server 2008

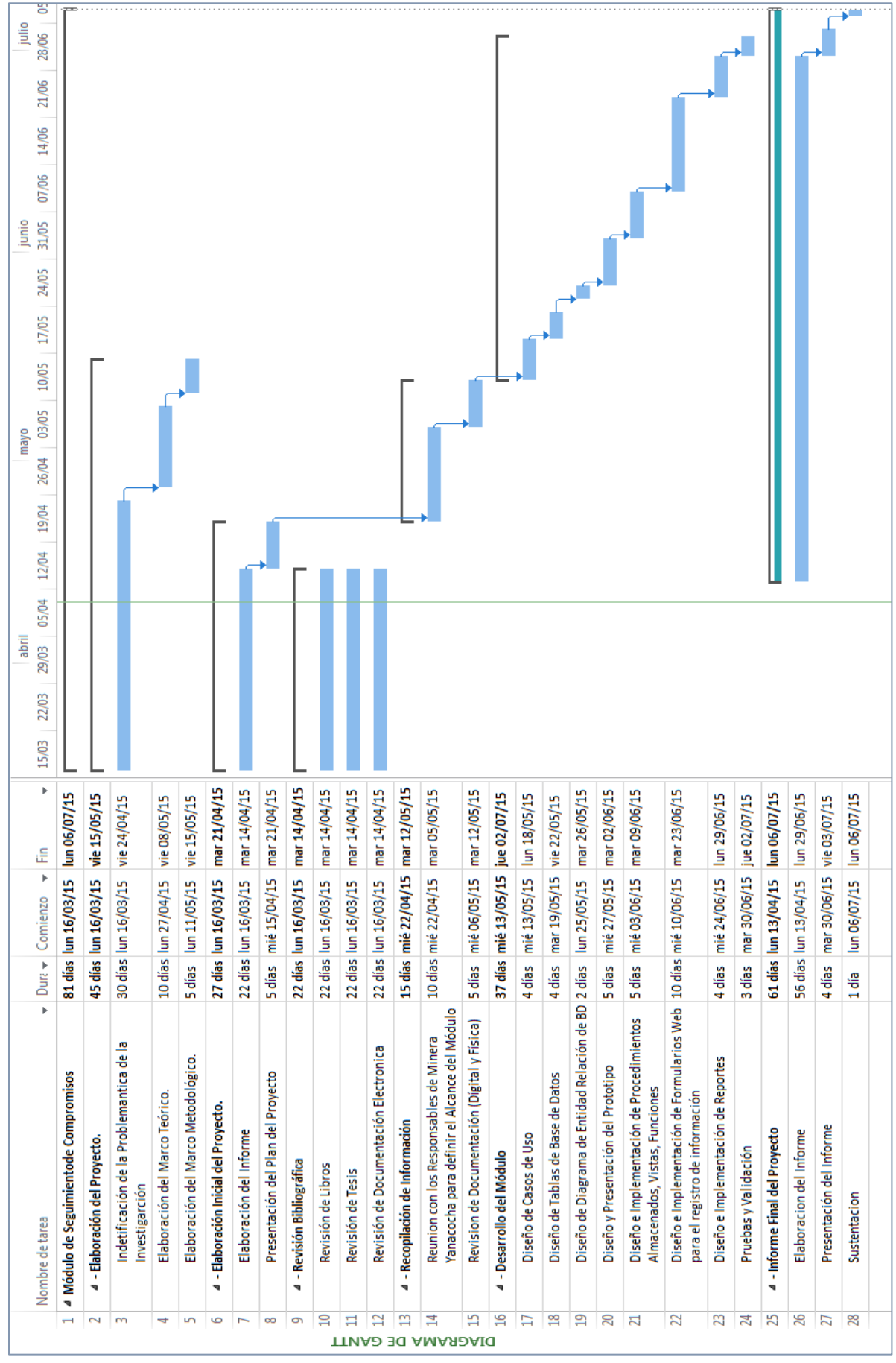

**4.1.6. Cronograma de Actividades.**

38 **Ilustración 3 Cronograma de Actividades**

## **4.1.7. Determinar la Factibilidad del Modulo**

Es necesario analizar los objetivos del Proyecto para determinar la aplicabilidad del módulo que permita el alcance de las metas trazadas, es por ello que se debe determinar la infraestructura tecnológica y la capacidad técnica que implica la implantación del Módulo en cuestión, así como los costos, beneficios y el grado de aceptación que la propuesta genera en la Empresa.

## **4.1.7.1. Objetivos que determinan la Factibilidad del Módulo.**

- Reducción de errores y mayor precisión en la culminación de Compromisos.
- Integración de todos los diferentes módulos y sistemas y subsistemas del Área de Responsabilidad Social.
- Aceleración en la recopilación de los datos de los Compromisos.
- Reducción en el tiempo de procesamiento y ejecución de los Compromisos.
- Disponibilidad de los recursos necesarios para llevar a cabo los objetivos señalados en cada compromiso

## **4.2. FASE DE ELABORACIÓN.**

En esta fase el objetivo es construir y probar la arquitectura descrita en la fase de Incepción. Otras actividades involucradas en esta fase son:

- $\checkmark$  Identificación de las necesidades de hardware y software para el proyecto.
- $\checkmark$  Elaboración del documento de arquitectura del sistema.
- $\checkmark$  Elaboración del documento de diseño de base de datos.
- $\checkmark$  Elaboración de estándares de programación e interfaz gráfica.
- $\checkmark$  Establecimiento de las iteraciones así como de las especificaciones del plan de pruebas de software.

### **4.2.1. Definición y Validación de la Arquitectura del Modulo**

En esta sección se explica el diseño a alto nivel y el paradigma arquitectónico seleccionado.

### **4.2.1.1. Representación de la arquitectura**

La arquitectura está orientada a entornos Web. Bajo este diseño las tareas se ejecutan por el lado del servidor, evitando delegar tales responsabilidades hacia las máquinas clientes desde sus navegadores. Asimismo asegura la disponibilidad a tiempo completo y desde un equipo fijo conectado a la Intranet de Yanacocha. Es así como el diseño debe garantizar un óptimo aprovechamiento de las capacidades propias de los sistemas Web satisfaciendo adecuadamente los requisitos no funcionales del producto. Entre las fortalezas exigidas a la arquitectura se encuentran:

 La arquitectura respetará el paradigma de programación orientado a objetos. Esta característica si bien depende del lenguaje de programación utilizado, la propuesta de diseño debe asegurar la manipulación de los datos y operaciones de manera encapsulada a través de clases y objetos interrelacionados entre sí por invocaciones a los métodos respectivos. El manejo de cambios en el producto se logra modificando las características de un número determinado de

componentes sin comprometer el funcionamiento del resto de módulos.

- Para la lógica de negocio la arquitectura trabajará bajo el patrón Modelo de Dominio. (Microsoft, The Repository Pattern. Material de enseñanza, 2007) Este patrón consta de un conjunto de objetos de negocio representando las entidades en un dominio y sus relaciones entre ellos. El modelo representa en forma abstracta el negocio real encapsulando las reglas de negocio y recreando así un flujo de trabajo habitual. Bajo este patrón no se tiene conocimiento del mecanismo de persistencia de los datos, delegando esta responsabilidad a otro ámbito.
- La arquitectura, para el manejo de la capa de datos, adoptará el patrón de Repositorio. Un repositorio encapsula un conjunto de objetos "persistidos" en una base de datos junto con sus operaciones de lectura y escritura. Este esquema provee una visión más orientada a objetos en la capa de persistencia logrando dos metas: brindar una clara separación y dependencia en un solo sentido entre el modelo de dominio y el mapeo de datos colocando una "fachada" sobre el nivel de persistencia, eximiendo así a la capa de lógica de negocio de la responsabilidad del funcionamiento del mecanismo de persistencia de datos (Microsoft, The Repository Pattern. Material de enseñanza, 2007).

# **4.2.1.2. Arquitectura orientada hacia la implementación Web**

El patrón de arquitectura en N-Capas (Mancini & Trowbridge, 2003) comprende la implementación de la presentación, la lógica de negocio y la base de datos en capas por separado donde N representa el número de capas conformadas en la arquitectura. Los componentes residentes en una determinada capa pueden interactuar con sus pares ubicados en la misma capa o con componentes residentes en capas inferiores. Cada capa podría

| Layer <sub>N</sub>                                                                                     |
|----------------------------------------------------------------------------------------------------|
|                                                                                                    |
| Layer J                                                                                                |
| Layer $J+1$                                                                                            |
|                                                                                                    |
| Layer 1                                                                                                |
| $\mathbf{m}$ , $\mathbf{v}$ , $\mathbf{m}$ , $\mathbf{v}$ , $\mathbf{u}$ , $\mathbf{v}$ , $\mathbf{v}$ |

residir físicamente en ambientes diferentes favoreciendo así a la escalabilidad del software.

**Ilustración 4 Patrón de arquitectura en N-Capas (Mancini & Trowbridge, 2003)**

La interacción con las capas inferiores presenta dos enfoques. El enfoque estricto en capas ocurre cuando interactúan una capa (J) y la capa inmediata inferior (J-1). El enfoque flexible ocurre con la interacción entre una capa (capa N) con otras ubicadas en niveles inferiores y en cualquier orden (capas J, J-1, J-3, entre otras). El enfoque flexible ofrece mejoras en eficiencia pues los tiempos de respuesta de las llamadas entre capas son inferiores a diferencia del primer enfoque. No obstante podría presentar conflictos en caso amerite el cambio en el orden de capas, pues no provee el mismo nivel de aislamiento a diferencia del primer enfoque (Mancini & Trowbridge, 2003)

#### **4.2.2. Elección de la Metodología.**

La metodología de desarrollo seleccionada para el presente proyecto es Agile Unified Process por las razones expuestas a continuación:

- El enfoque AUP ofrece un amplio marco de buenas prácticas en la fase de construcción de software en búsqueda de la optimización promoviendo medidas como la ejecución de pruebas en paralelo con la programación así como el manejo de unidades de prueba. Del mismo modo por sus principios derivados de RUP, se constituye como una de las metodologías más aplicadas para el análisis, implementación y documentación de sistemas orientados a objetos.
- AUP cuenta con actividades de carácter iterativo e incremental y tomando en cuenta las propuestas del paradigma XP (como el tratamiento de solicitudes de cambios del producto en paralelo con la codificación) favorecen al logro de un producto software en menor tiempo y bajo una comunicación horizontal en el tratamiento de cambios (el equipo de desarrolladores reunido directamente con el cliente para conocer sus necesidades) en lugar de una comunicación vertical (la solicitud de cambio transmitida a través de una serie de revisiones, usuarios y analistas).
- Como RUP prioriza a un grado mayor la documentación se opta por un Paradigma de trabajo con entregables esenciales y específicos para el entendimiento de la solución final.
- Finalmente por tratarse de un equipo de proyecto conformado únicamente por el **tesista** como responsable de las labores de análisis, diseño e implementación, el escenario resulta propicio para esta metodología considerando su aplicación en entornos organizacionales no masivos o en equipos con una estructura jerárquica reducida.

### **4.2.3. Vista Lógica del Módulo**

La ilustración siguiente representa la vista lógica del software con las cuatro capas descritas, así como los principales componentes encargados de su funcionamiento.

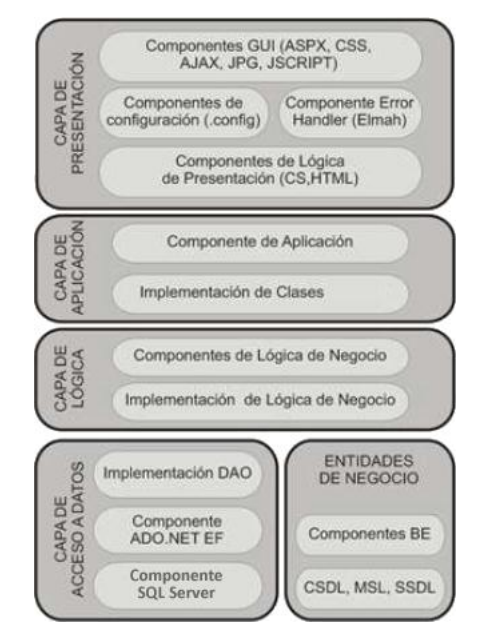

**Ilustración 5 Vista Lógica del Módulo**

- **Capa de Presentación:** Esta capa integra los elementos de la interfaz gráfica y las clases con la lógica del comportamiento de las páginas para su interacción con el usuario. Involucra librerías CSS, JavaScript, Ajax, Flash, páginas maestras y ficheros ASPX y HTML además de contenido audiovisual. Esta capa actúa de forma similar a la Vista en el patrón MVC.
- **Capa de Aplicación:** Esta capa tiene como función delegar las solicitudes de usuario provenientes de la capa previa hacia los módulos y clases correspondientes de la Capa de Lógica de Negocio, sin involucrar la implementación en líneas de código de dicha solicitud. Asimismo actúa como fachada para futuras implementaciones de integración con otros dispositivos, plataformas y sistemas a través de aplicaciones como servicios Web.
- **Capa de Lógica:** Esta capa sigue la línea de trabajo de la entidad Modelo del patrón MVC. Conformada por clases cuyas funciones recaen en la implementación de la lógica de negocio atendiendo el requerimiento de usuario. Interactúa con la capa de base de datos de acuerdo con el tratamiento deseado de la información intercambiada. La codificación de la lógica de negocio sigue el patrón modelo de dominio.

 **Capa de Acceso a Datos:** En esta capa se ubicarán las clases DAO y librerías de conexión encargadas de administrar las operaciones CRUD (Create – Read – Update – Delete) y sentencias SQL a nivel de base de datos. La codificación de esta capa sigue el patrón repositorio.

# **4.2.4. Cronograma de Entregables**

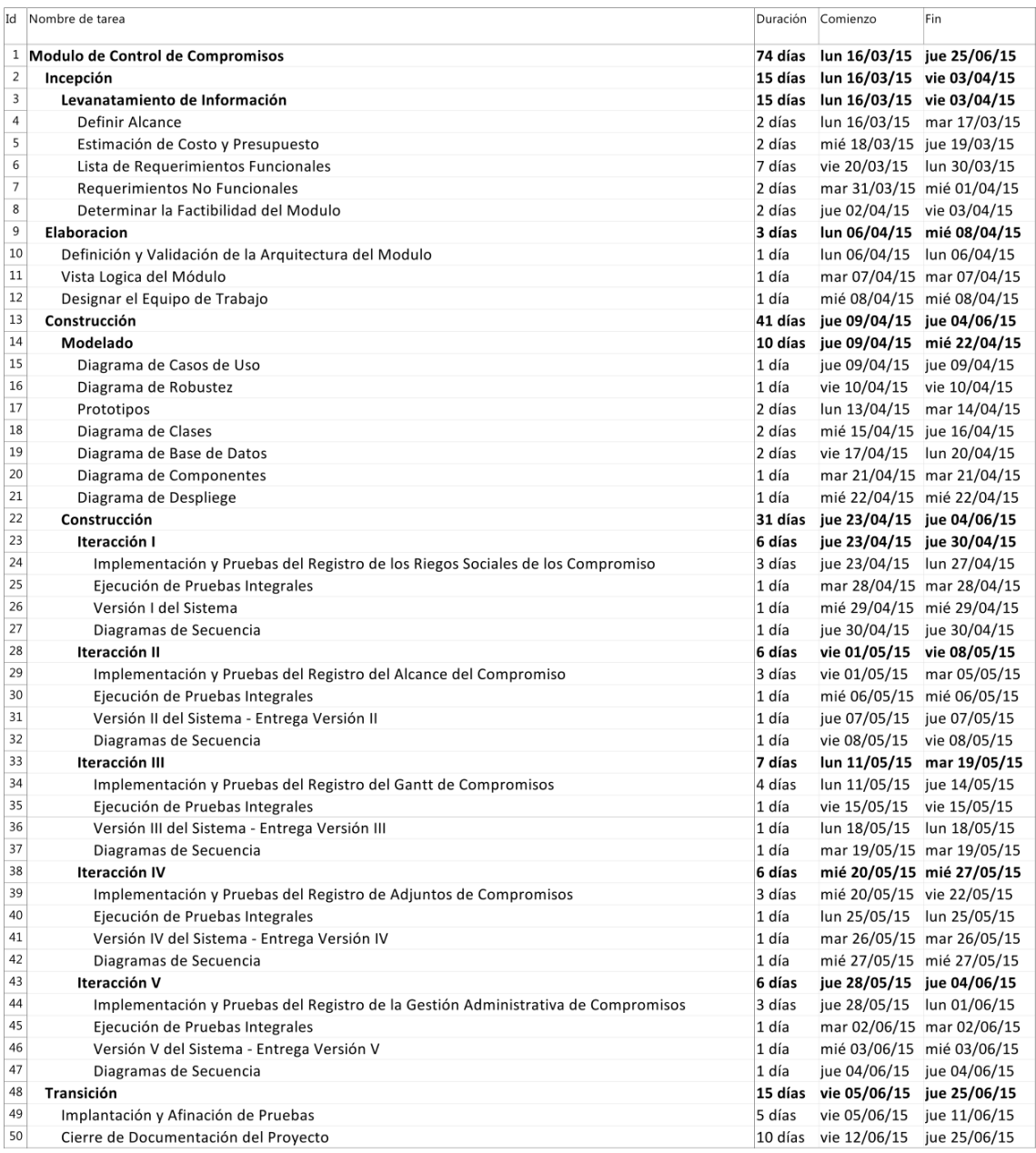

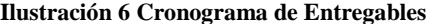

## **4.2.5. Designar el Equipo de Trabajo**

**4.2.6.** El Equipo de Trabajo está definido por 04 Personas las cual se describen en la Tabla Siguiente.

| Rol                  | Abrev. | Cant. |
|----------------------|--------|-------|
| Jefe de Proyecto     | JP     |       |
| Analista Funcional   | АF     |       |
| Analista Programador | ΑP     |       |
| Analista de Pruebas  |        |       |

**Tabla 4 Equipo de Trabajo**

**4.2.7.** La tabla siguiente muestra las horas estimadas de trabajo para el desarrollo del proyecto describiendo que fase y cuantas horas se deben tomar para la realización y culminación del Módulo.

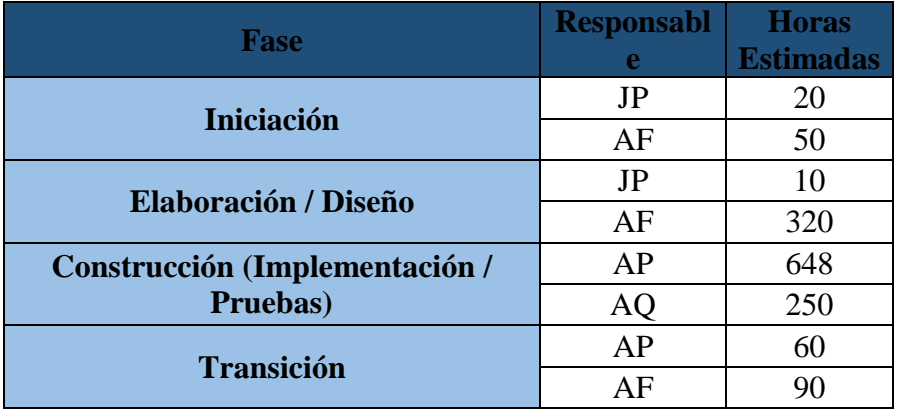

**Tabla 5 Tiempo estimado del Equipo de Trabajo**

## **4.2.8. Roles**

Los roles son las asignaciones de responsabilidad a cada uno de los integrantes del equipo de trabajo, para el presente proyecto se dividió de la siguiente manera:

- Jefe de Proyecto: José Luis Torres Rodríguez
- Analista Funcional: José Luis Torres Rodríguez
- Analista Programador: José Luis Torres Rodríguez
- Analista de Pruebas: José Luis Torres Rodríguez

# **4.3. FASE DE CONSTRUCCIÓN.**

Esta fase comprende las labores de codificación y pruebas del producto a partir de las pautas definidas en los documentos de análisis y diseño. Se establecieron siete iteraciones identificadas en la siguiente tabla.

## **4.3.1. MODELAR EL MÓDULO**

## **4.3.1.1. Requerimiento No funcional vs. Solución Propuesta**

Para el intercambio de información entre las capas tratadas, se hace uso de un conjunto de entidades de negocio, cuyas clases representan el escenario real del negocio. La arquitectura propuesta satisface los requerimientos no funcionales de diseño definidos en la fase anterior. La tabla refleja cómo esta elección satisface los requerimientos de diseño.

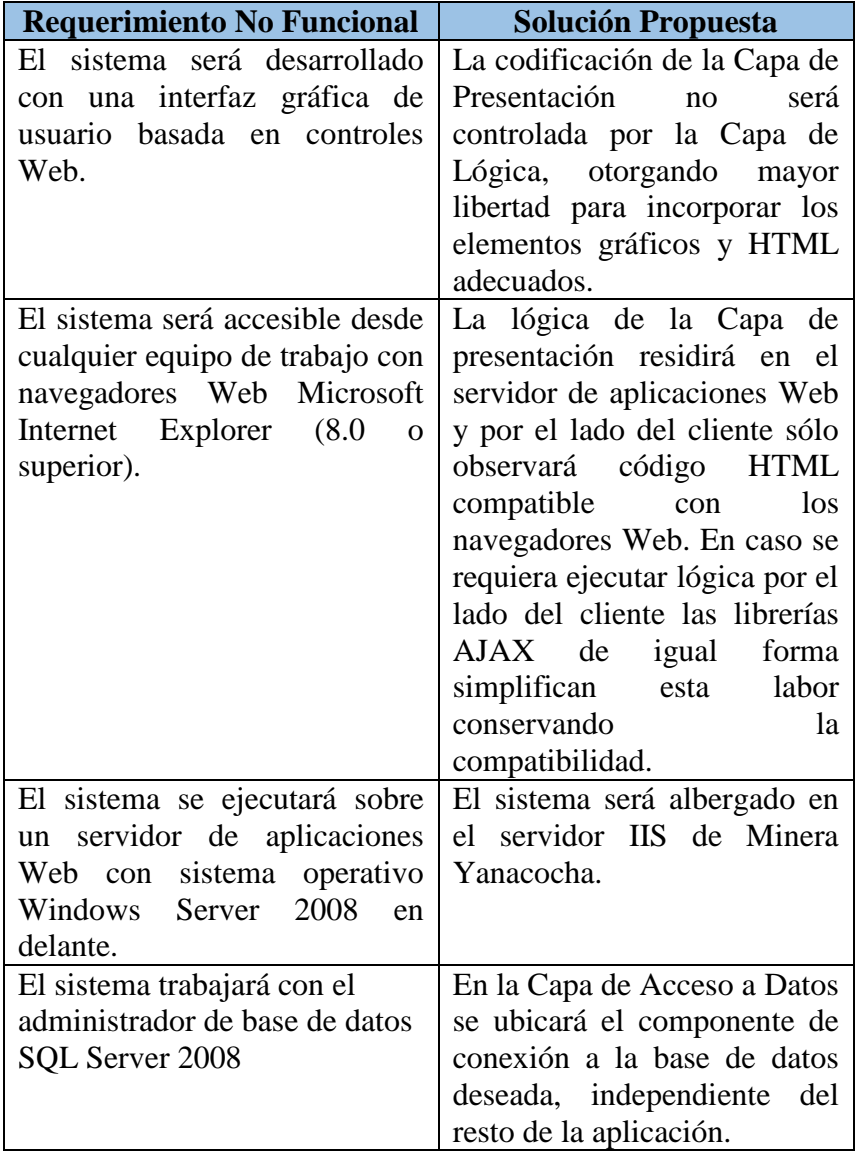

**Tabla 6 Requerimiento No funcional vs. Solución propuesta**

## **4.3.1.2. Diagrama de Casos de Uso**

El modelo de casos de uso describe un sistema en término de sus distintas formas de utilización, cada uno de estas formas es conocida como un caso de uso. Los casos de uso describen el sistema a desarrollarse y es la respuesta que se obtiene al responder las siguientes (Weitzenfeld, 2004):

- ¿Cuáles son las tareas principales de cada actor?
- ¿Tendrá el actor que consultar y modificar información del sistema?
- ¿Deberá el actor informar al sistema sobre cambios externos?

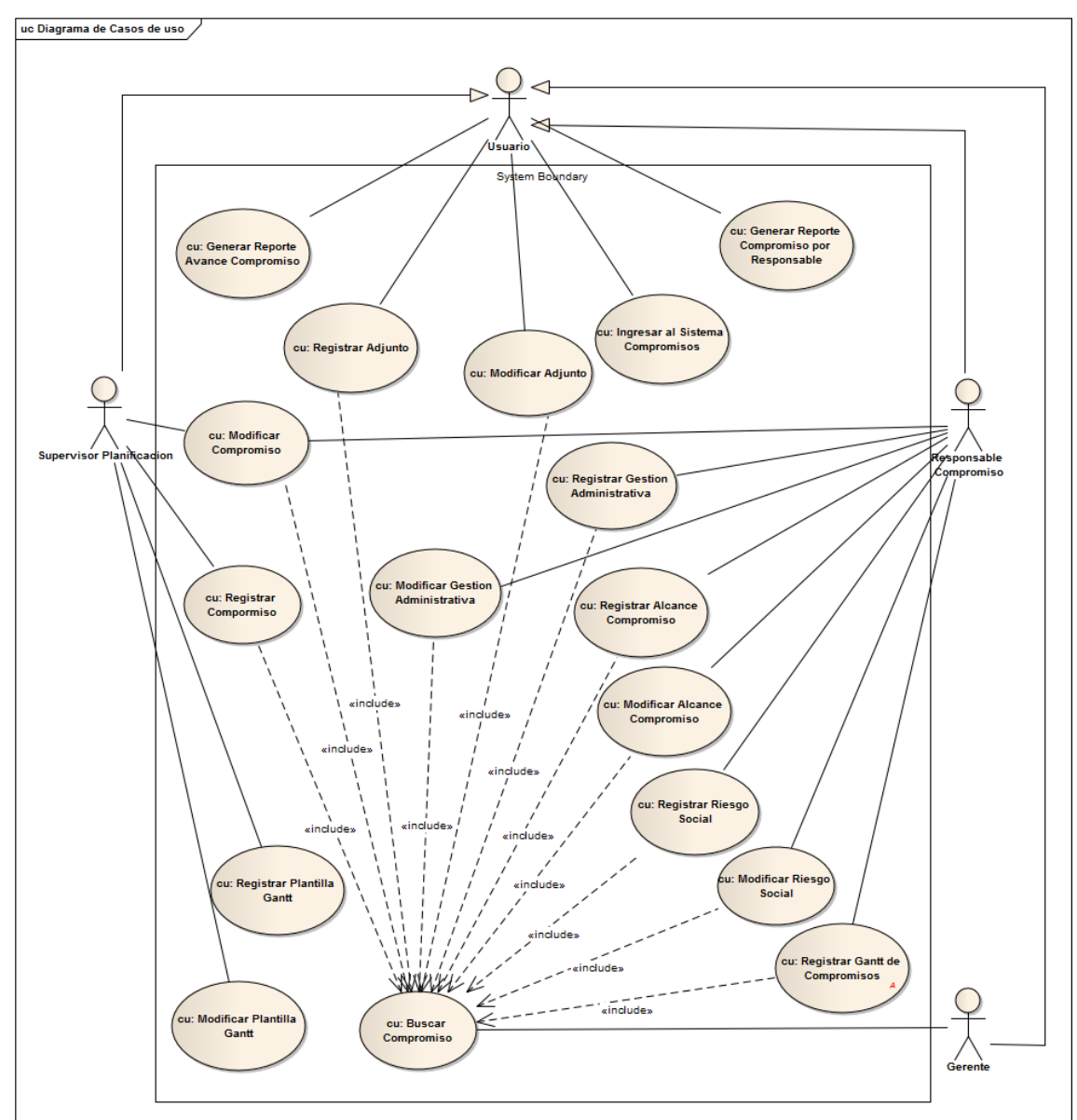

• ¿Desea el actor ser informado sobre cambios inesperados?

**Ilustración 7 Casos de Uso**

### **4.3.1.3. Diagramas de Robustez**

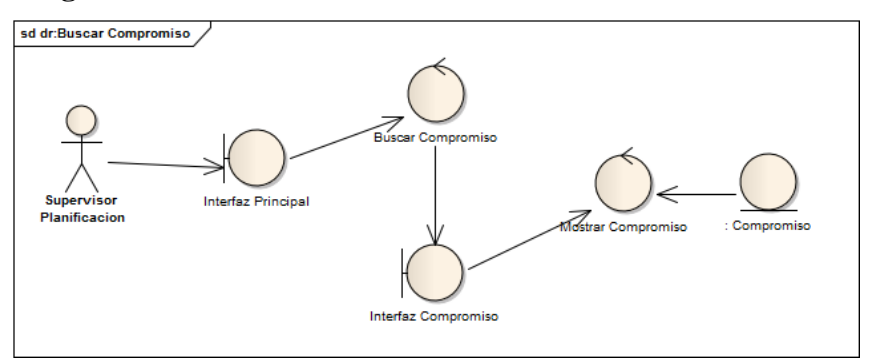

**Ilustración 8 Diagrama de Robustez – Buscar Compromiso**

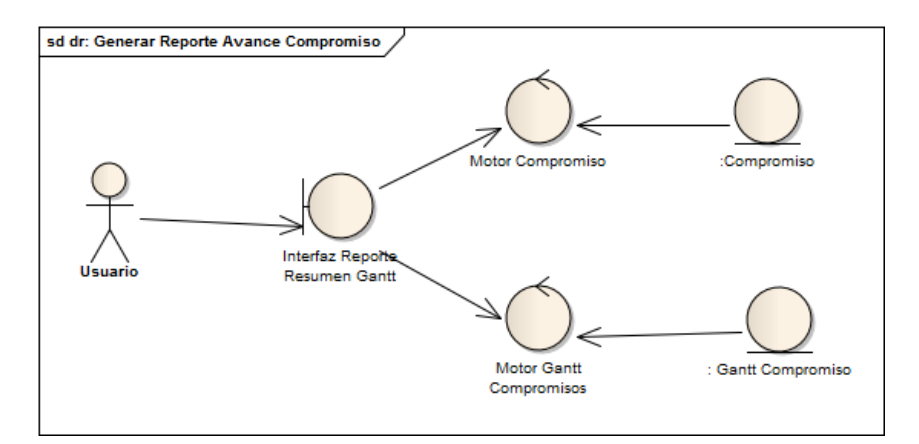

**Ilustración 9 Diagrama de Robustez – Generar Reporte Avance Compromisos**

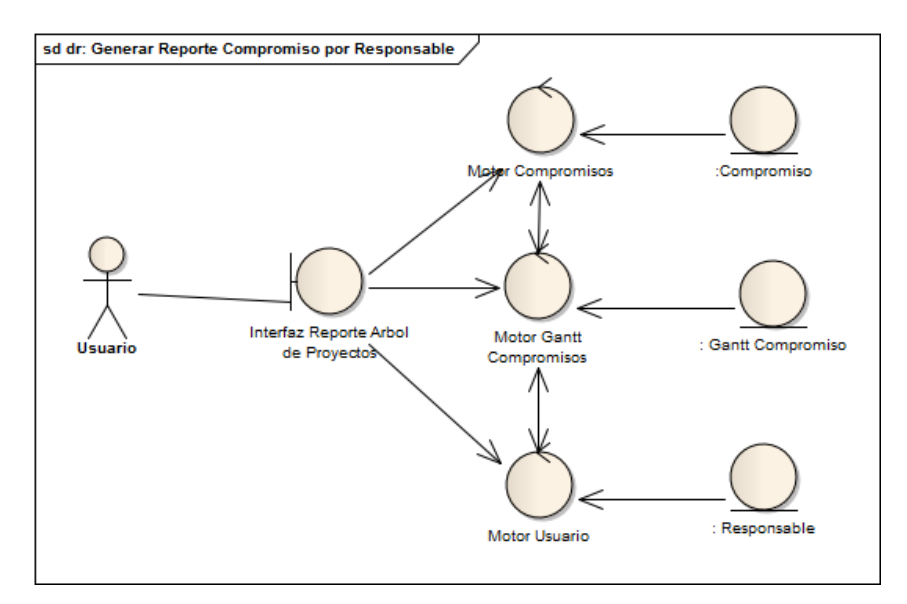

**Ilustración 10 Diagrama de Robustez – Reporte Compromiso Responsable**

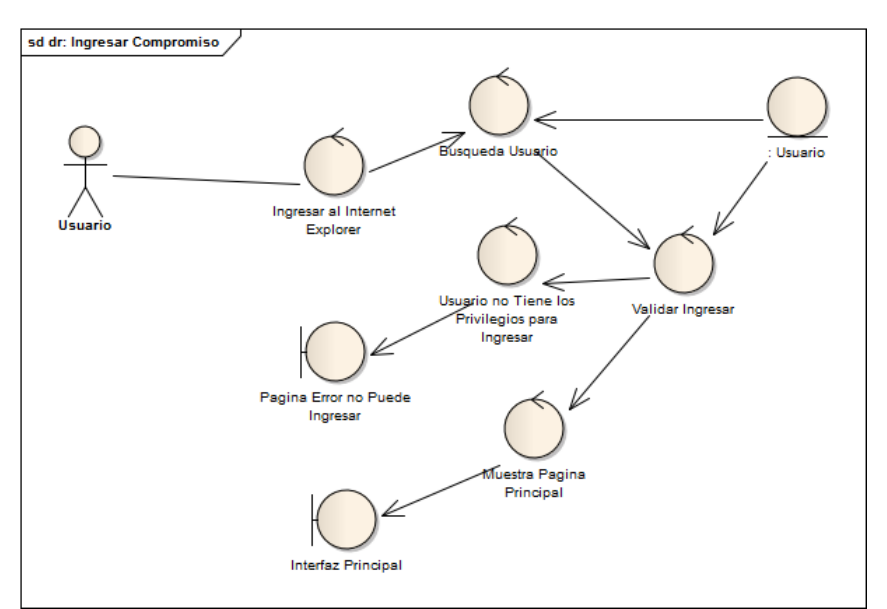

**Ilustración 11 Diagrama de Robustez – Ingresar al Sistema Compromisos**

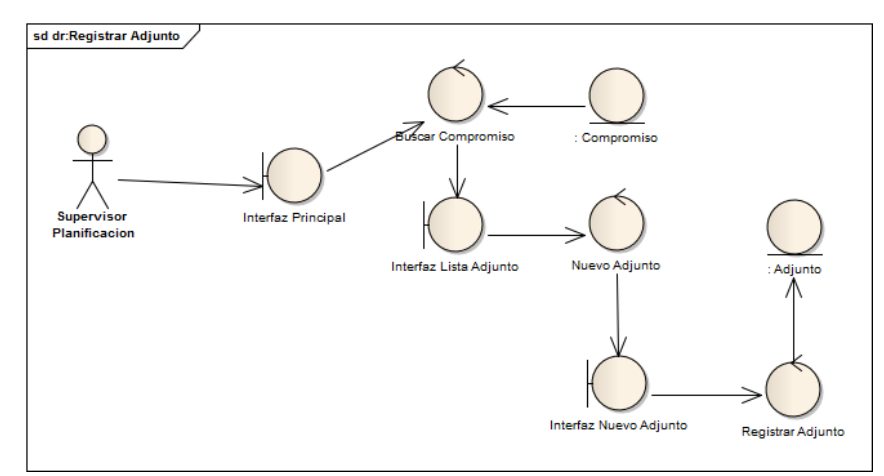

**Ilustración 12 Diagrama de Robustez – Registrar Adjunto**

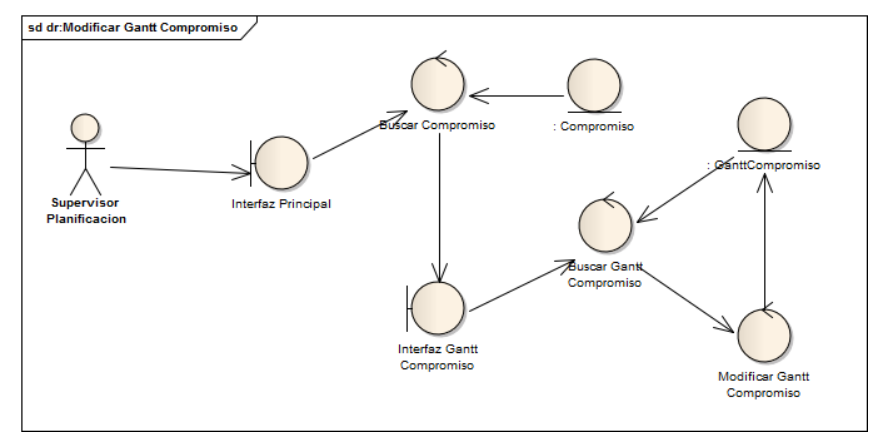

**Ilustración 13 Diagrama de Robustez – Modificar Adjunto**

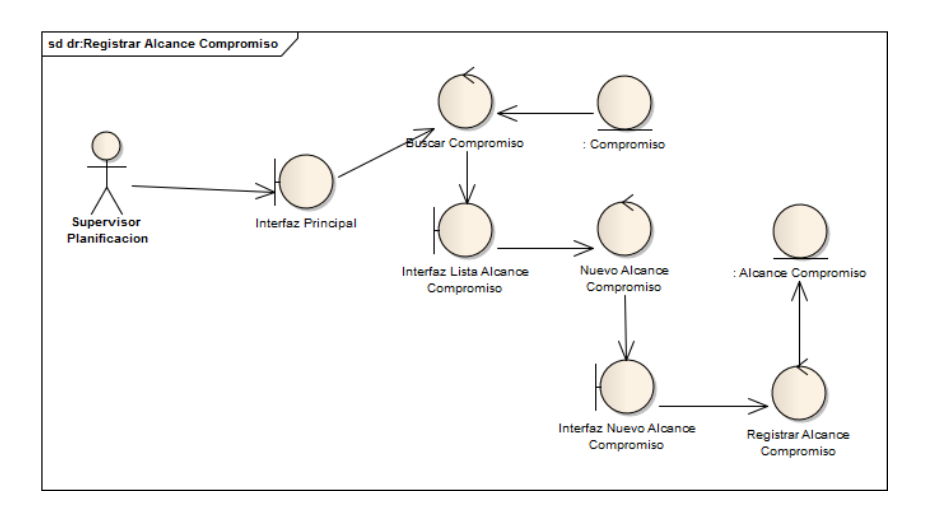

**Ilustración 14 Diagrama de Robustez – Registrar Alcance Compromiso**

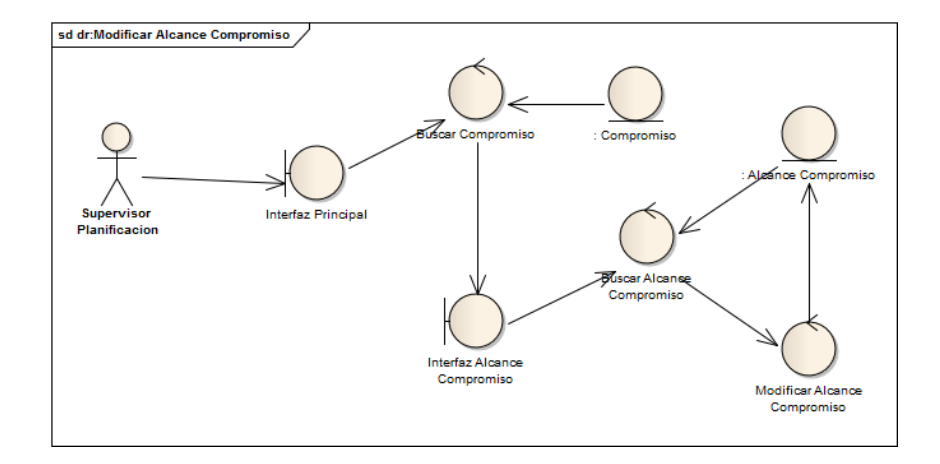

**Ilustración 15 Diagrama de Robustez – Modificar Alcance Compromiso**

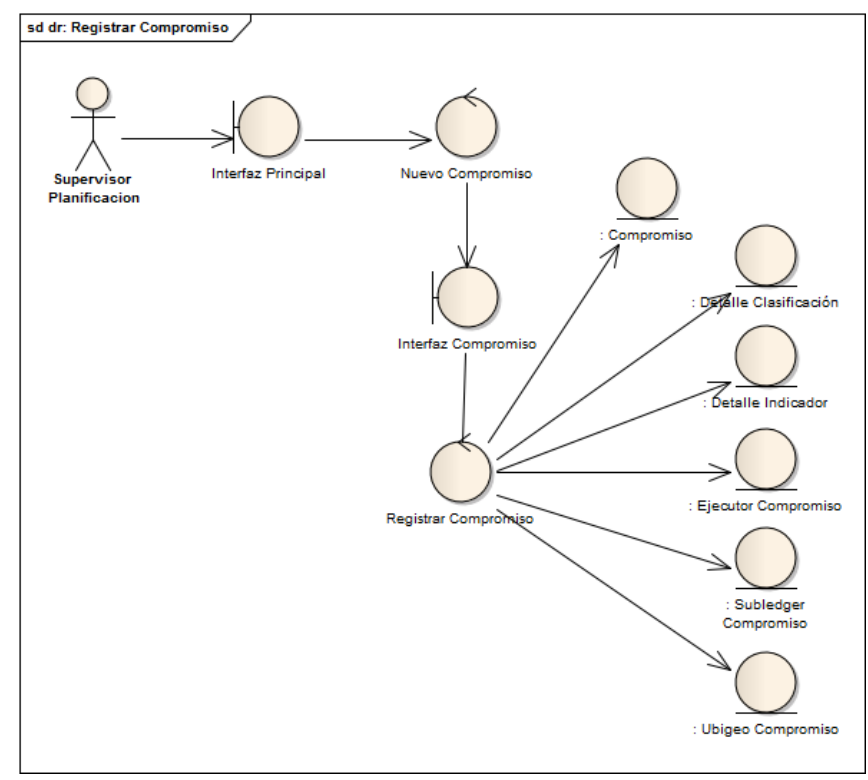

**Ilustración 16 Diagrama de Robustez – Registrar Compromiso**

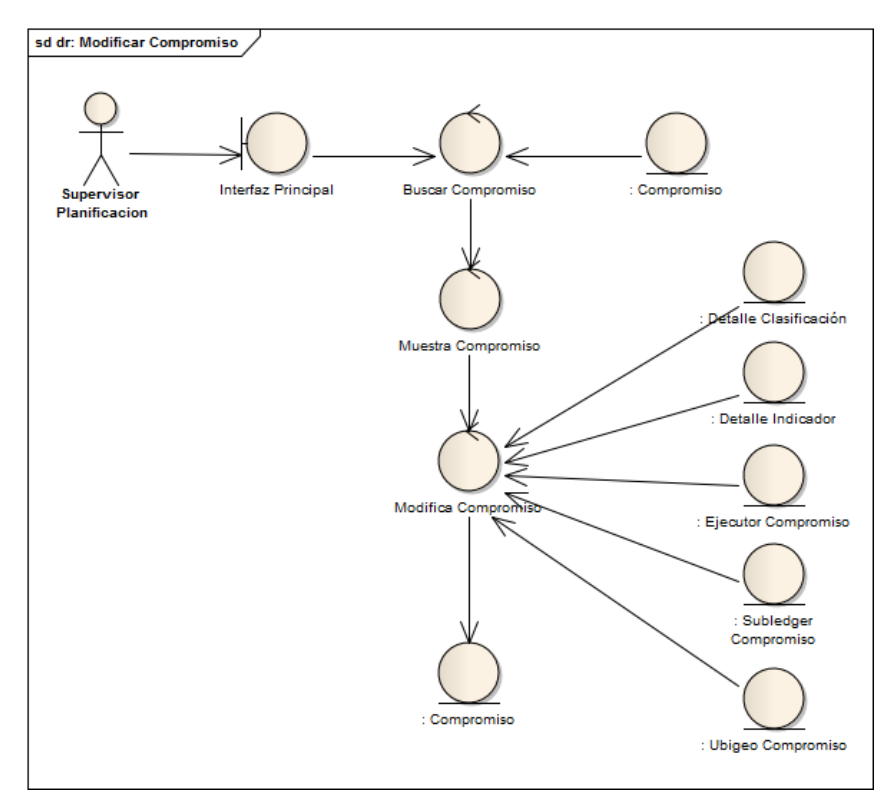

**Ilustración 17 Diagrama de Robustez – Modificar Compromiso**

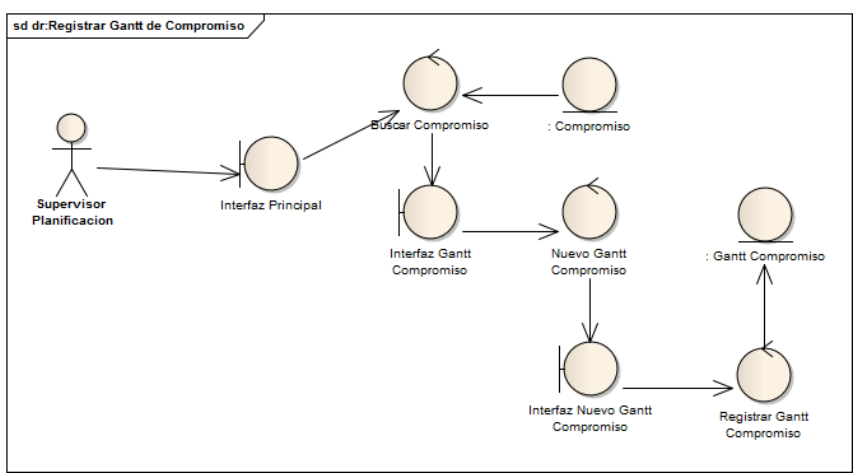

**Ilustración 18 Diagrama de Robustez – Registro Gantt Compromiso**

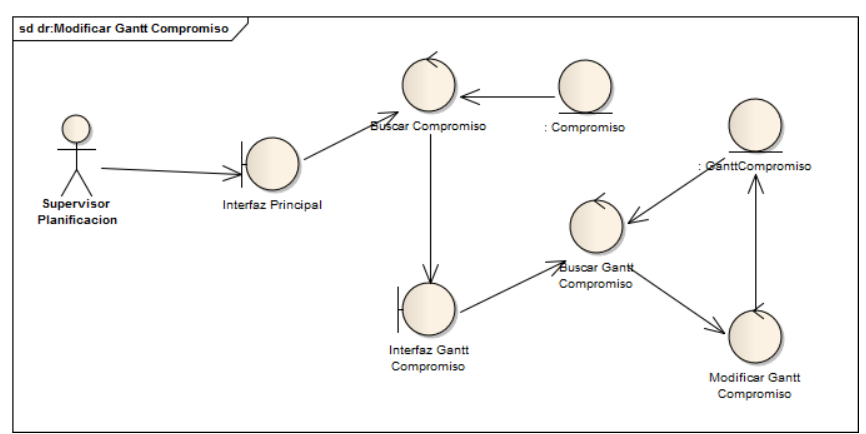

**Ilustración 19 Diagrama de Robustez – Modificar Gantt Compromiso**

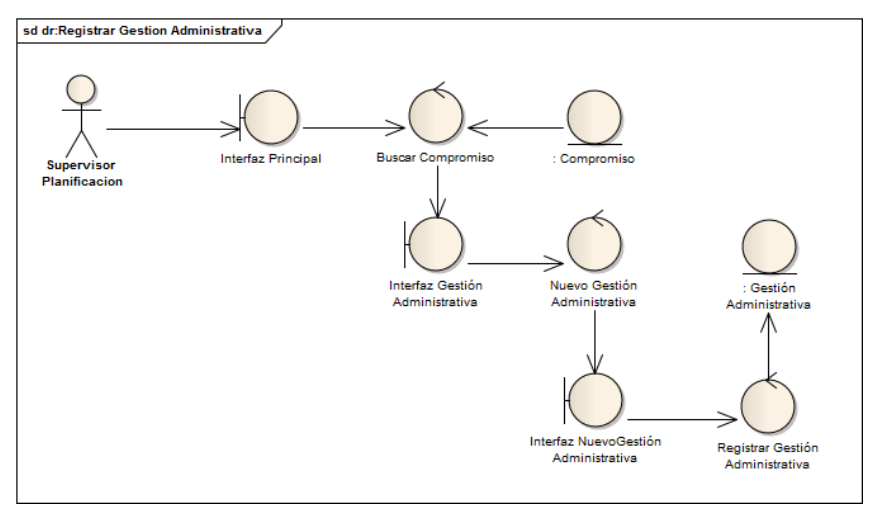

**Ilustración 20 Diagrama de Robustez – Registrar Gestión Administrativa**

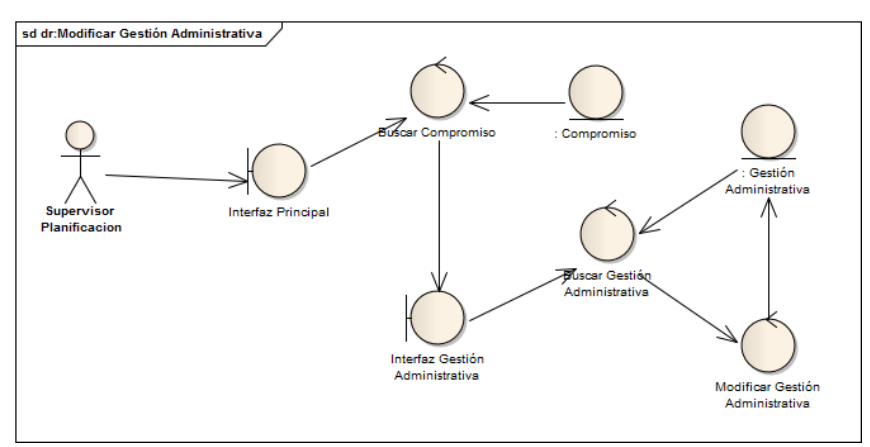

**Ilustración 21 Diagrama de Robustez – Modificar Gestión Administrativa**

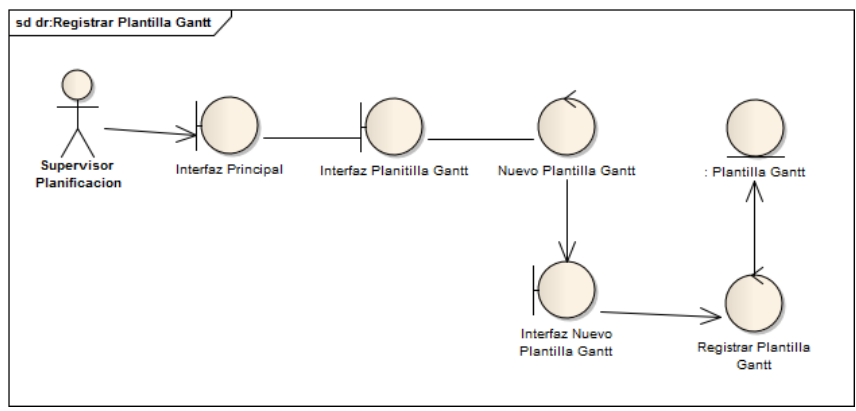

**Ilustración 22 Diagrama de Robustez – Registrar Plantilla Gantt**

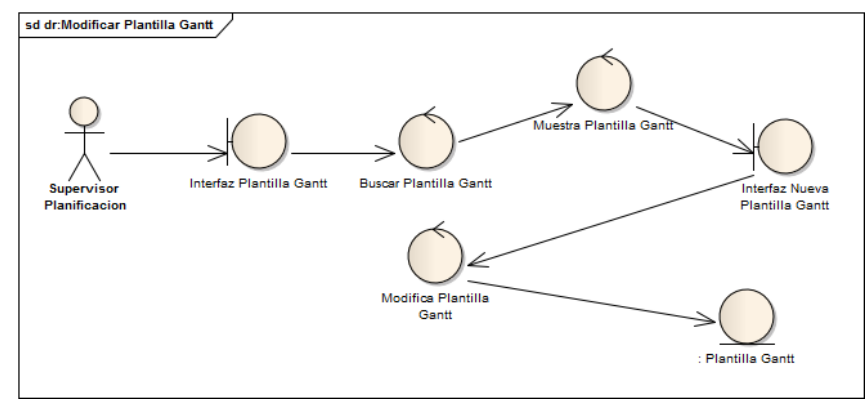

**Ilustración 23 Diagrama de Robustez – Modificar Plantilla Gantt**

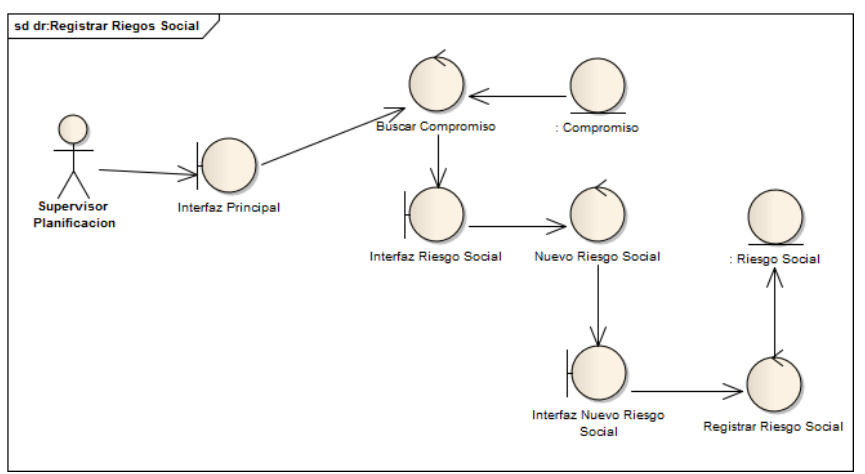

**Ilustración 24 Diagrama de Robustez – Registrar Riesgo Social**

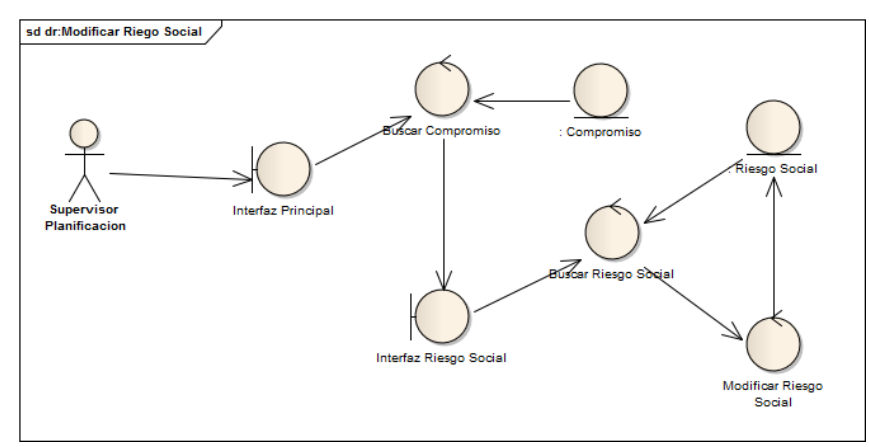

**Ilustración 25 Diagrama de Robustez – Modificar Riesgo Social**

### **4.3.1.4. Prototipos**

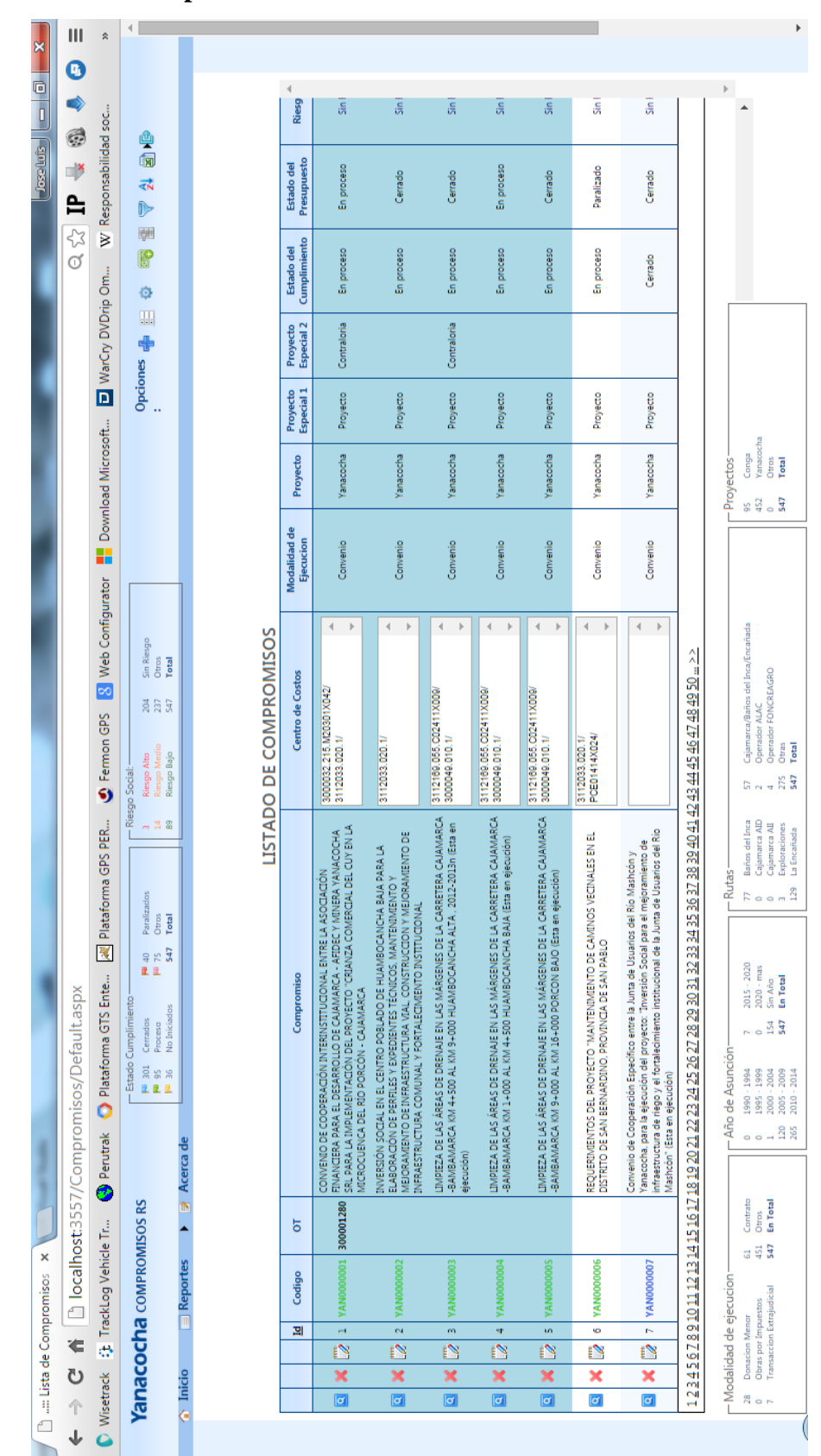

**Ilustración 26 Prototipo - Lista de Compromisos**

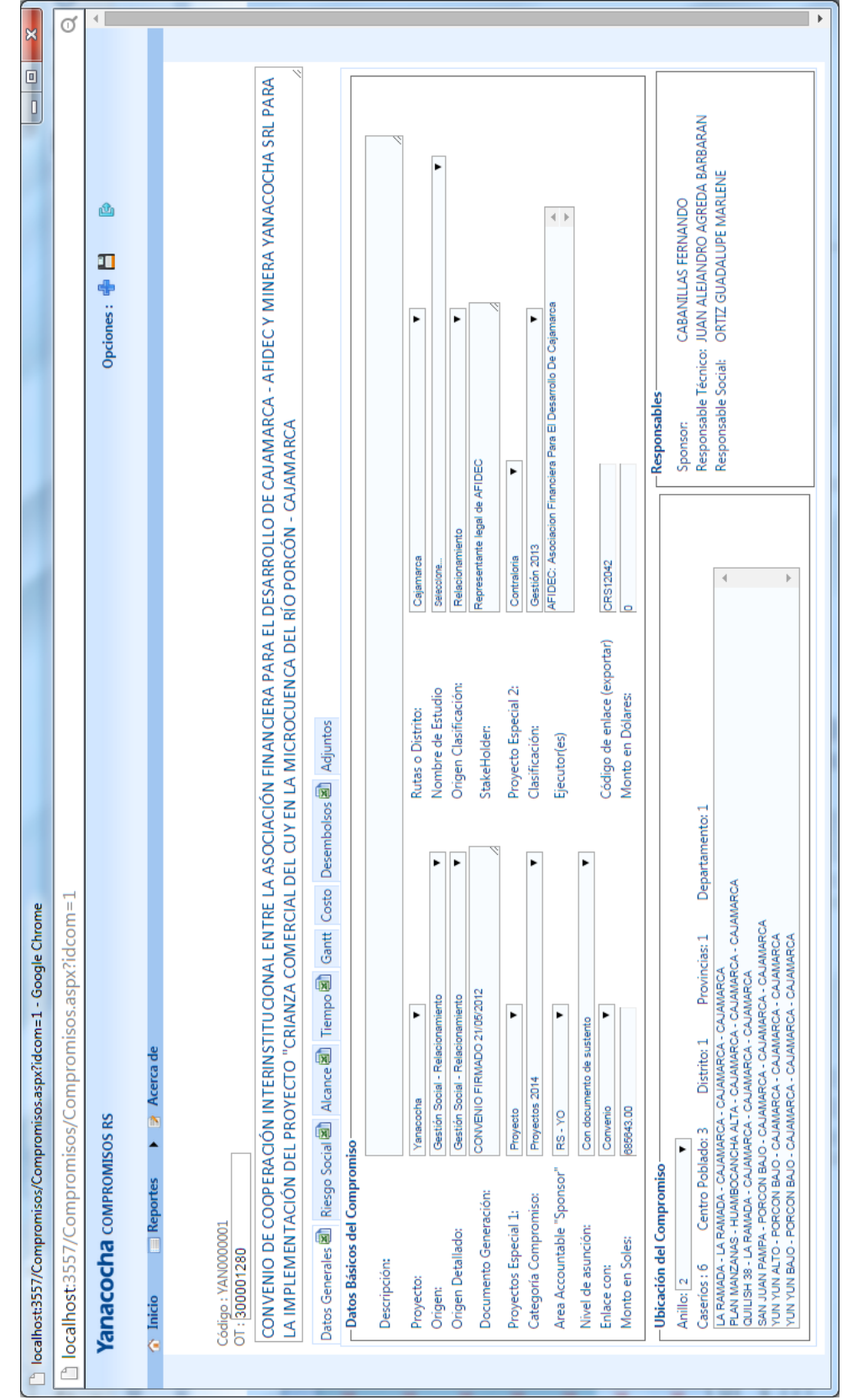

**Ilustración 27 Prototipo - Compromisos: Datos Generales – Registro / Modificación**

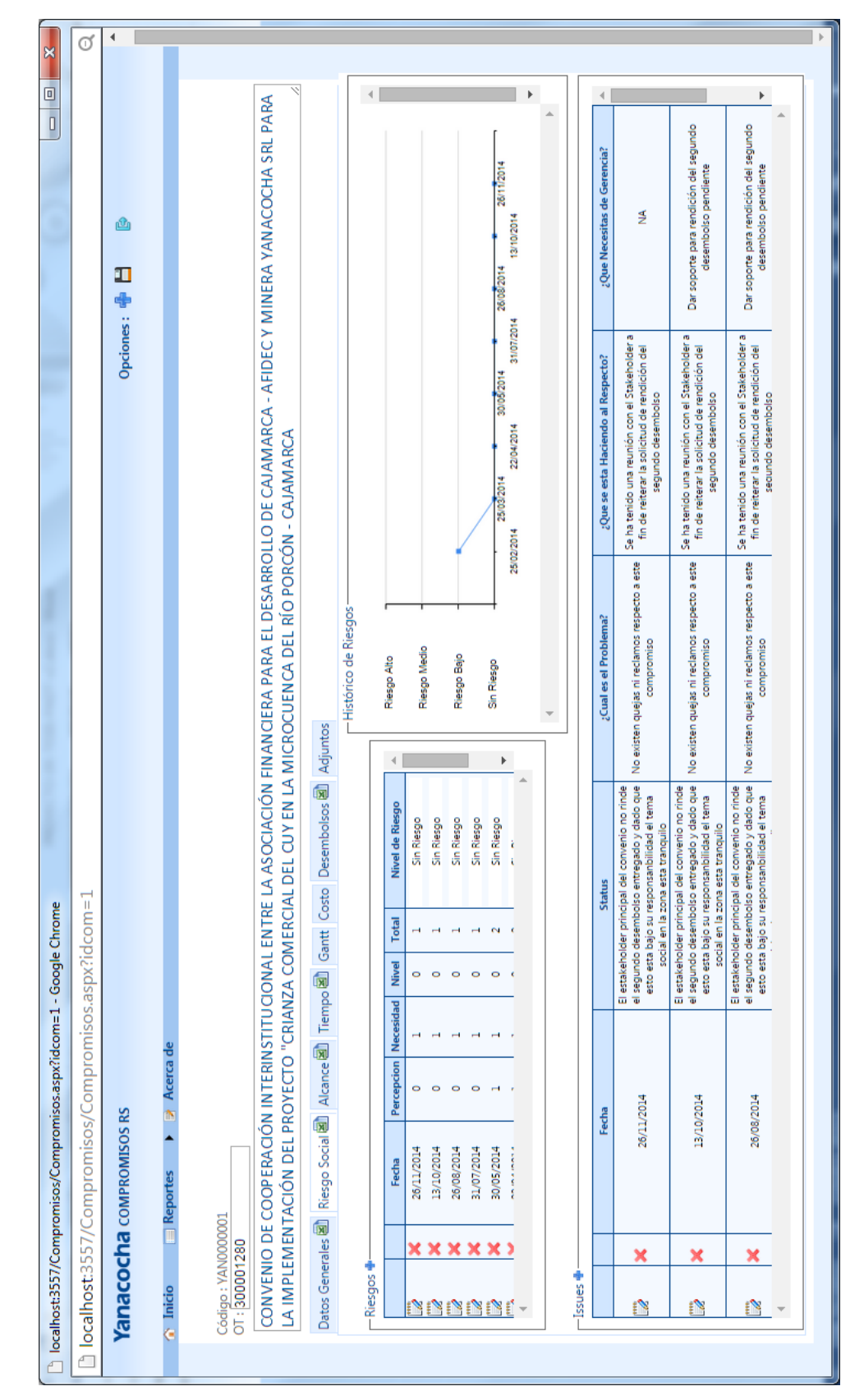

**Ilustración 28 Prototipo - Compromisos: Riesgo Social – Registro / Modificación**

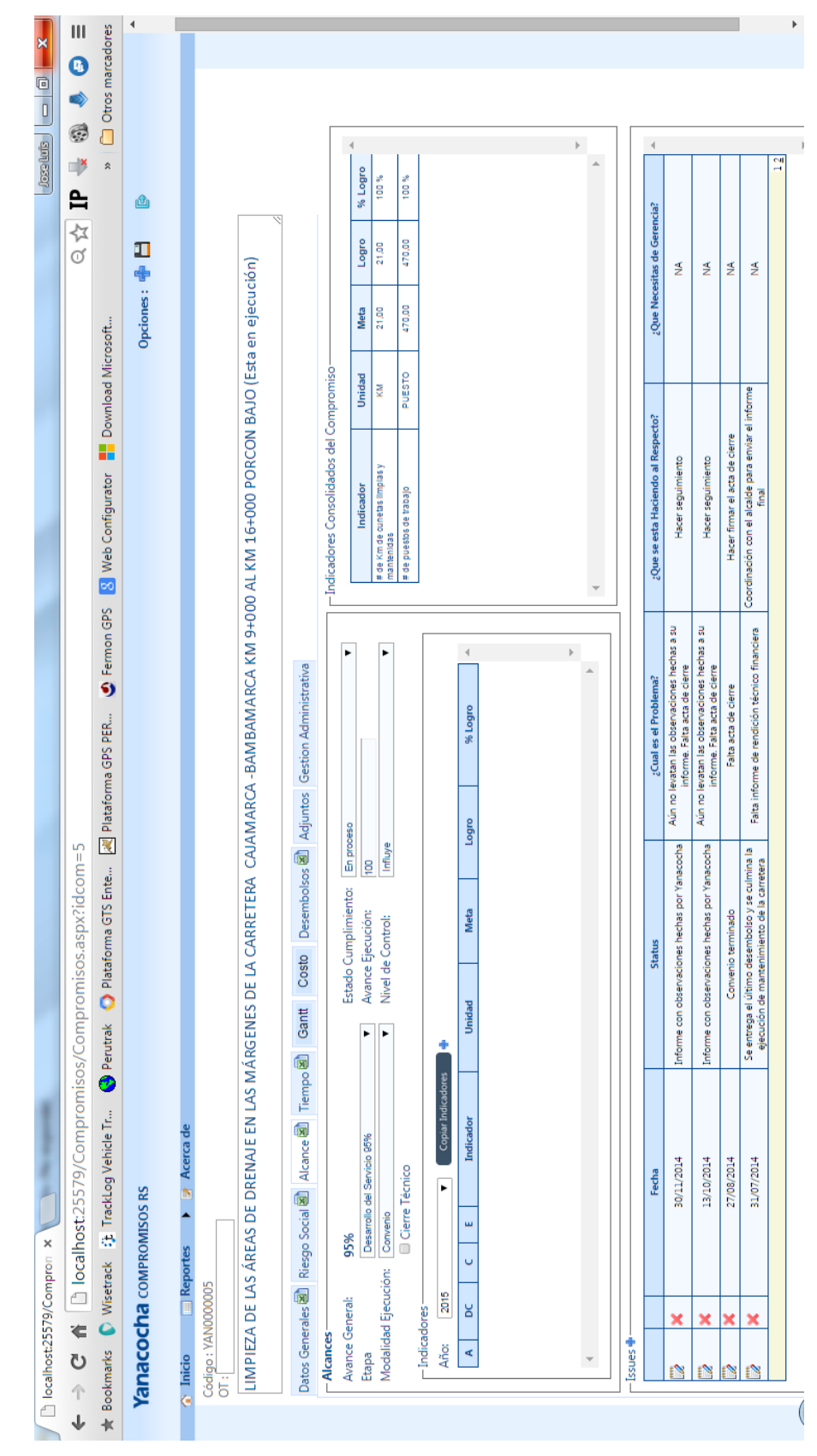

**Ilustración 29 Prototipo - Compromisos: Alcance – Registro / Modificación**

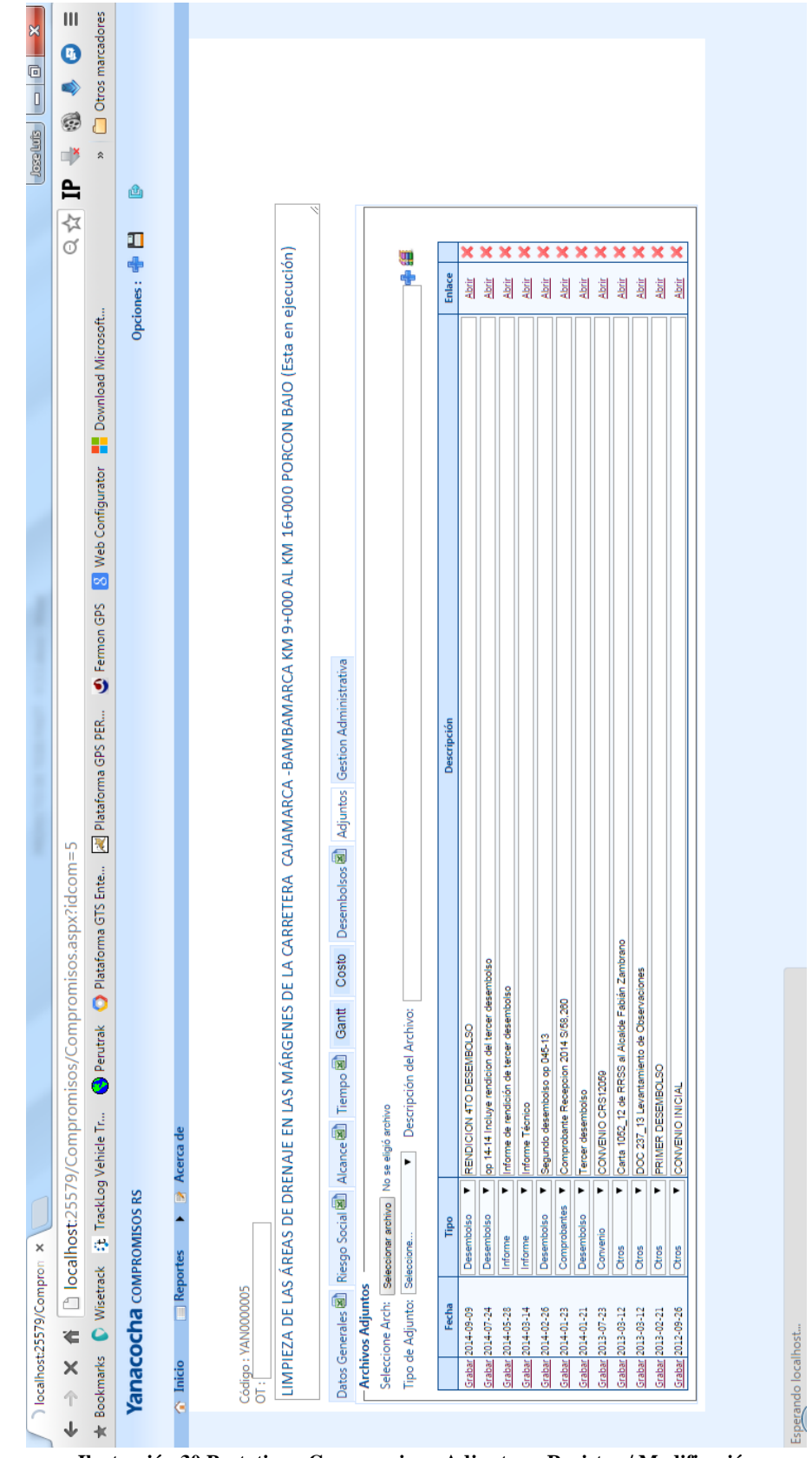

**Ilustración 30 Prototipo - Compromisos: Adjuntos – Registro / Modificación**

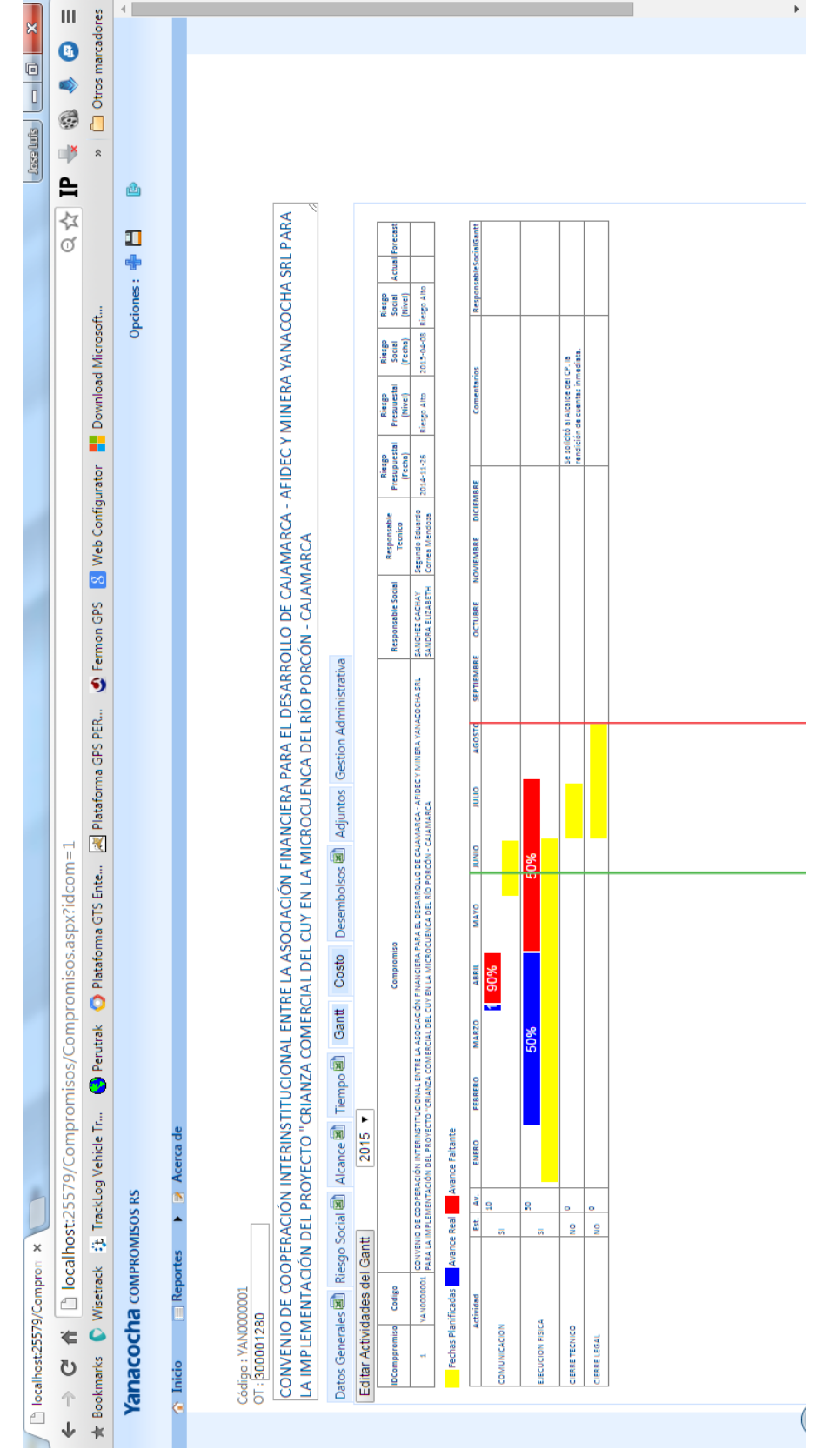

**Ilustración 31 Prototipo - Compromisos: Gantt – Avance Gantt Compromiso**

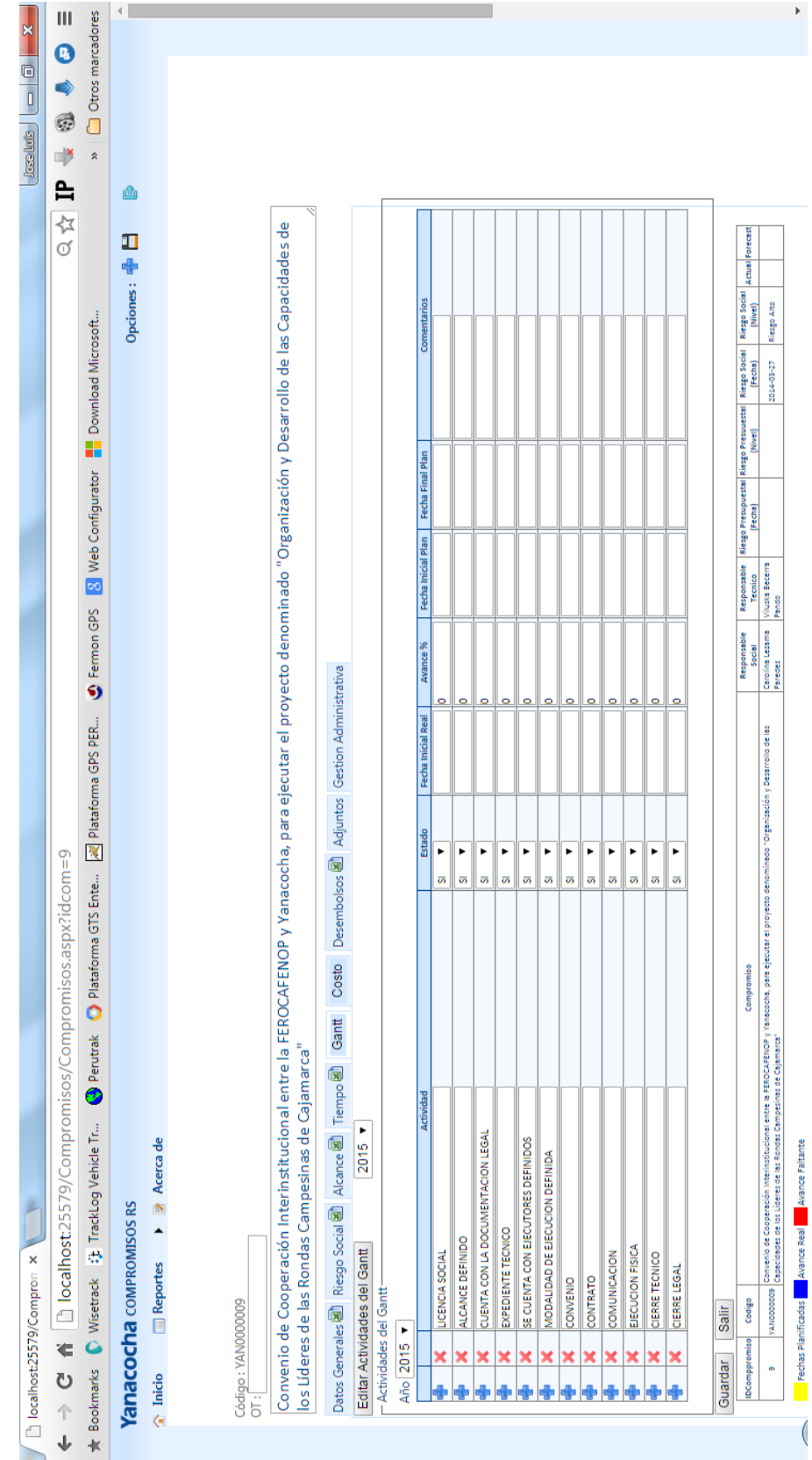

**Ilustración 32 Prototipo - Compromisos: Gantt – Registro / Modificación**

| DE AGUA POTABLE DE TUAL<br>COMPRA DE GANADO<br>Atsopoonver.calpoc<br>actoooooxy.cajpec<br>BP00000NAX: 0Bipoc<br>Codigo :YAN0000053<br>TE00000NAY: oglbo:<br>Codigo :YAN0000422<br>Dodigo :YAN0000024<br>Codigo :YAN0000001<br>calhost:25579/Compron x<br><b>Reportes</b><br>ENCANADA. | ×<br>$\boxed{\text{cases} \quad \blacksquare \quad \blacksquare \quad \$ | $\mathbf{III}$<br>Ø<br>C<br>$\Rightarrow$<br>≞<br>Q 公<br>$\leftarrow$ $\rightarrow$ $\leftarrow$ $\bullet$ $\leftarrow$ $\leftarrow$ la localhost:25579/Compromisos/Reportes/RGanttSimple.aspx | Otros marcadores<br>$\hat{z}$<br><b>Download Microsoft</b><br><b>Neb Configurator</b><br>O Fermon GPS<br>Plataforma GPS PER<br>Plataforma GTS Ente<br>Perutrak<br>★ Bookmarks ● Wisetrack 注 TrackLog Vehicle Tr | Yanacocha compromisos RS | $\rightharpoonup$ Acerca de |  | Compromiso :CONVENIO DE COOPERACIÓN ENTRE LA MUNICIPALIDAD DEL CENTRO | ن<br>قا<br>NOV.<br>ğ.<br>SEP.<br>AGO.<br>ś<br>Š,<br>MAY.<br>ABR.<br>MAR.<br>FEB.<br>ENIE.<br>Actividad<br>POBLADO DE TUAL Y MINERA YANACOCHA S.R.L., PARA LA EJECUCIÓN DE CUATRO | CIERRE TECNICO<br>PROYECTOS: I) MEJORAMIENTO DEL RESERVORIO LA HUAYLLA-TUAL, II) MEJORAMIENTO DE | <b>CIERRE LEGAL</b><br>RECUPERACIÓN Y PUESTA<br>1.2 KM DE LA TROCHA CARROZABLE DE HUALTI-PAMPA BAJA, III) | <b>ITENIMIENTO DEL SISTEMA</b><br>EN MARCHA DEL SISTEMA DE RIEGO TECNIFICADO TUAL, IV)MAN |  | Compromiso :CONVENIO DE COOPERACIÓN INTERINSTITUCIONAL ENTRE EL FONDO DE | ВC.<br>NOV.<br>Ğ.<br>SEP.<br>AGO.<br>jщ,<br>JUN.<br>MAY.<br>ABR.<br>MAR.<br>FEB.<br>ENE,<br>Actividad<br>LA ASOCIACION LOS<br>CREDITO PARA EL DESARROLLO AGROFORESTAL - FONCREAGRO, | <b>JERRE TECNICO</b><br>ANDES DE CAJAMARCA - ALAC Y YANACOCHA, PARA EJECUTAR EL PROYECTO: DESARROLLO | <b>DIERRE LEGAL</b><br>DE LA GANADERÍA LECHERA PARA LOS DISTRITOS DE CAJAMARCA, BAÑOS DEL INCA Y LA |  | SIC.<br>NOV.<br>Ğ.<br>9Ś<br>AGO.<br>Ę<br>JUN.<br>MAY.<br>ABR.<br>MAR.<br>렱<br>g<br>BNE,<br>Actividad<br>Compromiso :CONVENIO DE COOPERACIÓN INTERINSTITUCIONAL ENTRE FONCREAGRO Y | CIERRE TECNICO<br>YANACOCHA, PARA LA EJECUCIÓN DEL PROYECTO: "MEJORAMIENTO DEL SISTEMA DE | <b>CIERRE LEGAL</b><br>PRODUCCIÓN AGROPECUARIO EN LOS DISTRITOS DE CAJAMARCA Y LA ENCAÑADA" - |  | DIC.<br>NOV.<br>Ğ.<br>SEP.<br>AGO.<br>Ę<br>JUN.<br>MAY.<br>ABR.<br>MAR.<br>FEB.<br>ENE.<br>Actividad | EJECUCION FISICA<br>CIERRE TECNICO<br>CANAL QUISHUAR Y MINERA YANACOCHA SRL PARA LA IMPLEMENTACIÓN DEL PROYECTO<br>Compromiso :CONVENIO DE COOPERACION INTERINSTITUCIONAL ENTRE LA ASOCIACION | QUISHUAR, DENTRO DE LA<br>VIGILANCIA Y MANTENIMIENTO COMPLEMENTARIO DEL CANAL | <b>CIERRE LEGAL</b><br>PROPIEDAD DE MINERA YANACOCHA SRL AÑOS 2013-2014" | SiC,<br>NOV.<br>бf.<br>SEP.<br>AGO.<br>₫<br>JUN.<br>MAY.<br>ABR.<br>MAR.<br>EE6.<br>ENIE.<br>Actividad | COMUNICACION<br>Compromiso :CONVENIO DE COOPERACION INTERINSTITUCIONAL ENTRE LA ASOCIACION | EJECUCION FISICA<br>CANAL QUISHUAR Y MINERA YANACOCHA SRL PARA LA IMPLEMENTACIÓN DEL PROYECTO<br>INVERSION PRODUCTIVA EN LA COSTA | DIC.<br>NOV.<br>GСТ.<br>SB,<br>AGO.<br>₫<br>JUN.<br>MAY.<br>ABR.<br>MAR.<br>É<br>ENE,<br>Actividad | EJECUCION FISICA<br>Compromiso :CONVENIO DE COOPERACION INTERINSTITUCIONAL ENTRE LA ASOCIACION | <b>JERRE TECNICO</b><br>ENCAJON COLLOTAN Y MINERA YANACOCHA SRL PARA LA IMPLEMENTACIÓN DEL | <b>CIERRE LEGAL</b><br>DEL CANAL ENCAJON<br>PROYECTO "VIGILANCIA Y MANTENIMIENTO COMPLEMENTARIO | OLLOTAN DENTRO DE LA PROPIEDAD DE MINERA YANACOCHA SRL AÑOS 2013-2014" | DIC.<br>NOV.<br>Ğ.<br>SEP.<br>AGO.<br>ś<br>JUN.<br>MAY.<br>ABR.<br>MAR.<br>E<br>ENE.<br>Actividad | COMUNICACION<br>Compromiso : CONVENIO DE COOPERACIÓN INTERINSTITUCIONAL ENTRE LA ASOCIACIÓN | EJECUCION FISICA<br>FINANCIERA PARA EL DESARROLLO DE CAJAMARCA - AFIDEC Y MINERA YANACOCHA SRL | <b>JERRE TECNICO</b><br>PARA LA IMPLEMENTACIÓN DEL PROYECTO "CRIANZA COMERCIAL DEL CUY EN LA | <b>JERRE LEGAL</b><br><b>MICROCUENCA DEL RÍO PORCÓN - CAJAMARCA</b> | DIC.<br>NOV.<br>oct.<br>SB,<br>AGO.<br>3UL.<br>JUN.<br>MAY.<br>ABR.<br>MAR.<br>g<br>Actividad | FEB. | <b>20MUNICACION</b><br>Compromiso :CONVENIO DE COOPERACIÓN INTERINSTITUCIONAL ENTRE LA JUNTA DE | EJECUCION FISICA<br>USUARIOS DEL RIO MASHCON Y MINERA YANACOCHA S.R.L. PARA LA EJECUCIÓN DEL | PROYECTO "FORTALECIMIENTO DE LA GESTIÓN DEL AGUA MEDIANTE LA EJECUCIÓN DE | <b>CIERRE TECNICO</b><br><b>S DEL RIO MASHCON".</b><br>RIEGOS TECNIFICADOS EN EL AMBITO DE LA JUNTA DE USUARIO |
|----------------------------------------------------------------------------------------------------|----------------------------------------------------------------------------------------------------|----------------------------------------------------------------------------------------------------|----------------------------------------------------------------------------------------------------|--------------------------|-----------------------------|--|-----------------------------------------------------------------------|----------------------------------------------------------------------------------------------------|--------------------------------------------------------------------------------------------------|----------------------------------------------------------------------------------------------------|-------------------------------------------------------------------------------------------|--|--------------------------------------------------------------------------|----------------------------------------------------------------------------------------------------|----------------------------------------------------------------------------------------------------|----------------------------------------------------------------------------------------------------|--|----------------------------------------------------------------------------------------------------|-------------------------------------------------------------------------------------------|-----------------------------------------------------------------------------------------------|--|----------------------------------------------------------------------------------------------------|----------------------------------------------------------------------------------------------------|-------------------------------------------------------------------------------|--------------------------------------------------------------------------|----------------------------------------------------------------------------------------------------|--------------------------------------------------------------------------------------------|----------------------------------------------------------------------------------------------------|----------------------------------------------------------------------------------------------------|------------------------------------------------------------------------------------------------|--------------------------------------------------------------------------------------------|-------------------------------------------------------------------------------------------------|------------------------------------------------------------------------|---------------------------------------------------------------------------------------------------|---------------------------------------------------------------------------------------------|------------------------------------------------------------------------------------------------|----------------------------------------------------------------------------------------------|---------------------------------------------------------------------|-----------------------------------------------------------------------------------------------|------|-------------------------------------------------------------------------------------------------|----------------------------------------------------------------------------------------------|---------------------------------------------------------------------------|----------------------------------------------------------------------------------------------------|
|----------------------------------------------------------------------------------------------------|----------------------------------------------------------------------------------------------------|----------------------------------------------------------------------------------------------------|----------------------------------------------------------------------------------------------------|--------------------------|-----------------------------|--|-----------------------------------------------------------------------|----------------------------------------------------------------------------------------------------|--------------------------------------------------------------------------------------------------|----------------------------------------------------------------------------------------------------|-------------------------------------------------------------------------------------------|--|--------------------------------------------------------------------------|----------------------------------------------------------------------------------------------------|----------------------------------------------------------------------------------------------------|----------------------------------------------------------------------------------------------------|--|----------------------------------------------------------------------------------------------------|-------------------------------------------------------------------------------------------|-----------------------------------------------------------------------------------------------|--|----------------------------------------------------------------------------------------------------|----------------------------------------------------------------------------------------------------|-------------------------------------------------------------------------------|--------------------------------------------------------------------------|----------------------------------------------------------------------------------------------------|--------------------------------------------------------------------------------------------|----------------------------------------------------------------------------------------------------|----------------------------------------------------------------------------------------------------|------------------------------------------------------------------------------------------------|--------------------------------------------------------------------------------------------|-------------------------------------------------------------------------------------------------|------------------------------------------------------------------------|---------------------------------------------------------------------------------------------------|---------------------------------------------------------------------------------------------|------------------------------------------------------------------------------------------------|----------------------------------------------------------------------------------------------|---------------------------------------------------------------------|-----------------------------------------------------------------------------------------------|------|-------------------------------------------------------------------------------------------------|----------------------------------------------------------------------------------------------|---------------------------------------------------------------------------|----------------------------------------------------------------------------------------------------|

**Ilustración 33 Prototipo - Compromisos: Gantt – Reporte de Gantt por Compromiso**

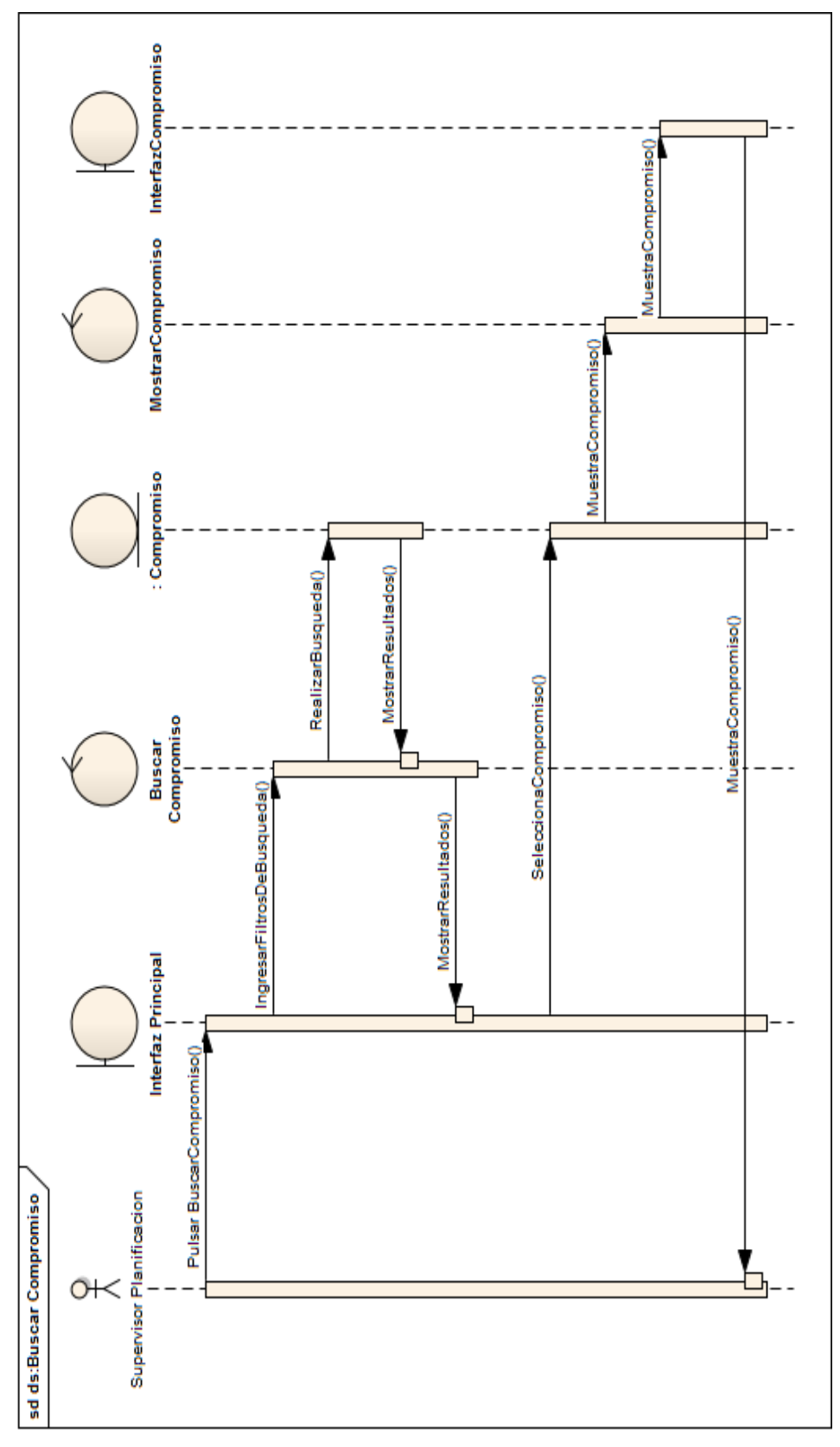

# **4.3.1.5. Diagramas de Secuencia**

**Ilustración 34 Diagrama de Secuencia Buscar Compromiso**

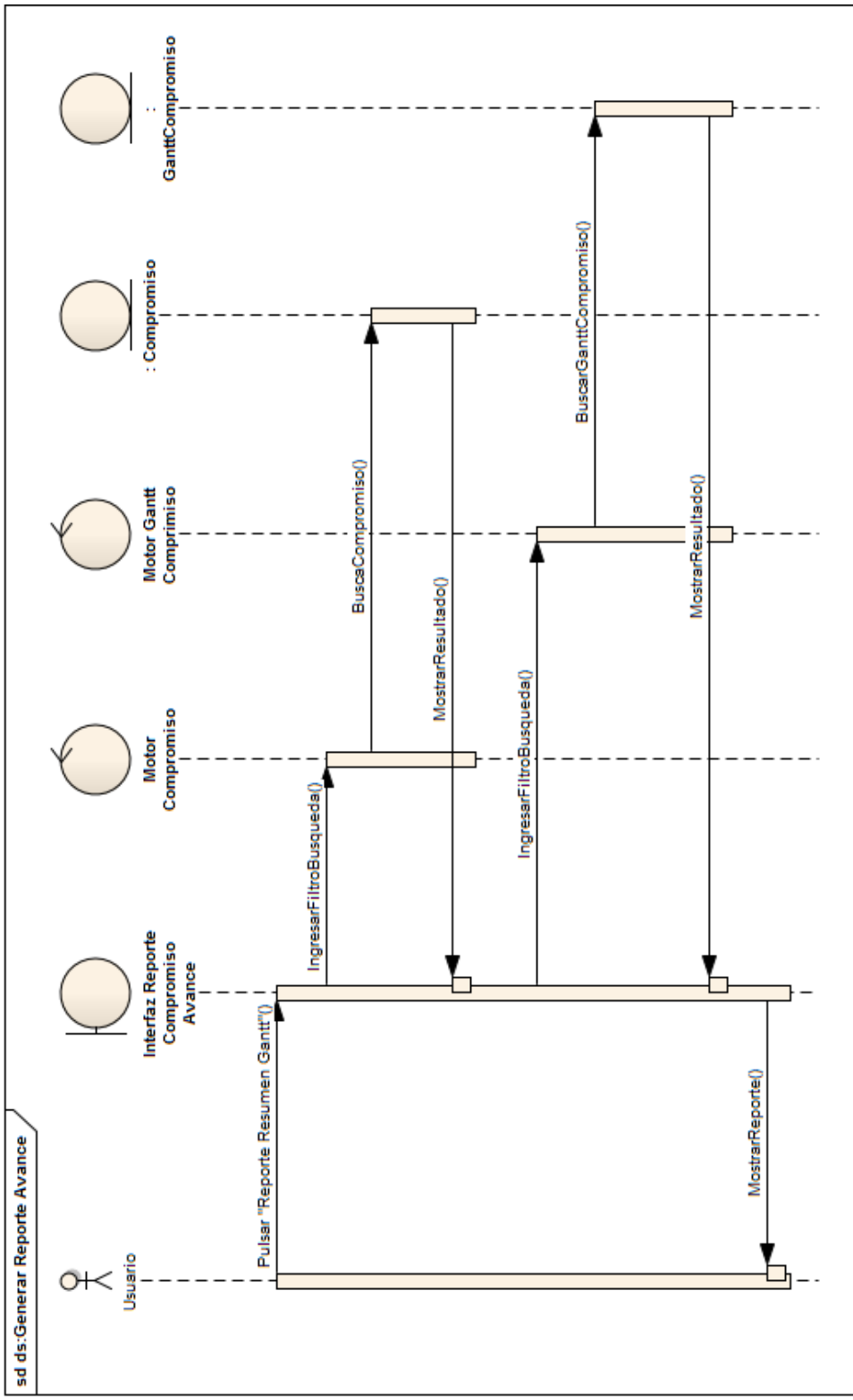

**Ilustración 35 Diagrama de Secuencia Reporte de Avance Compromiso**

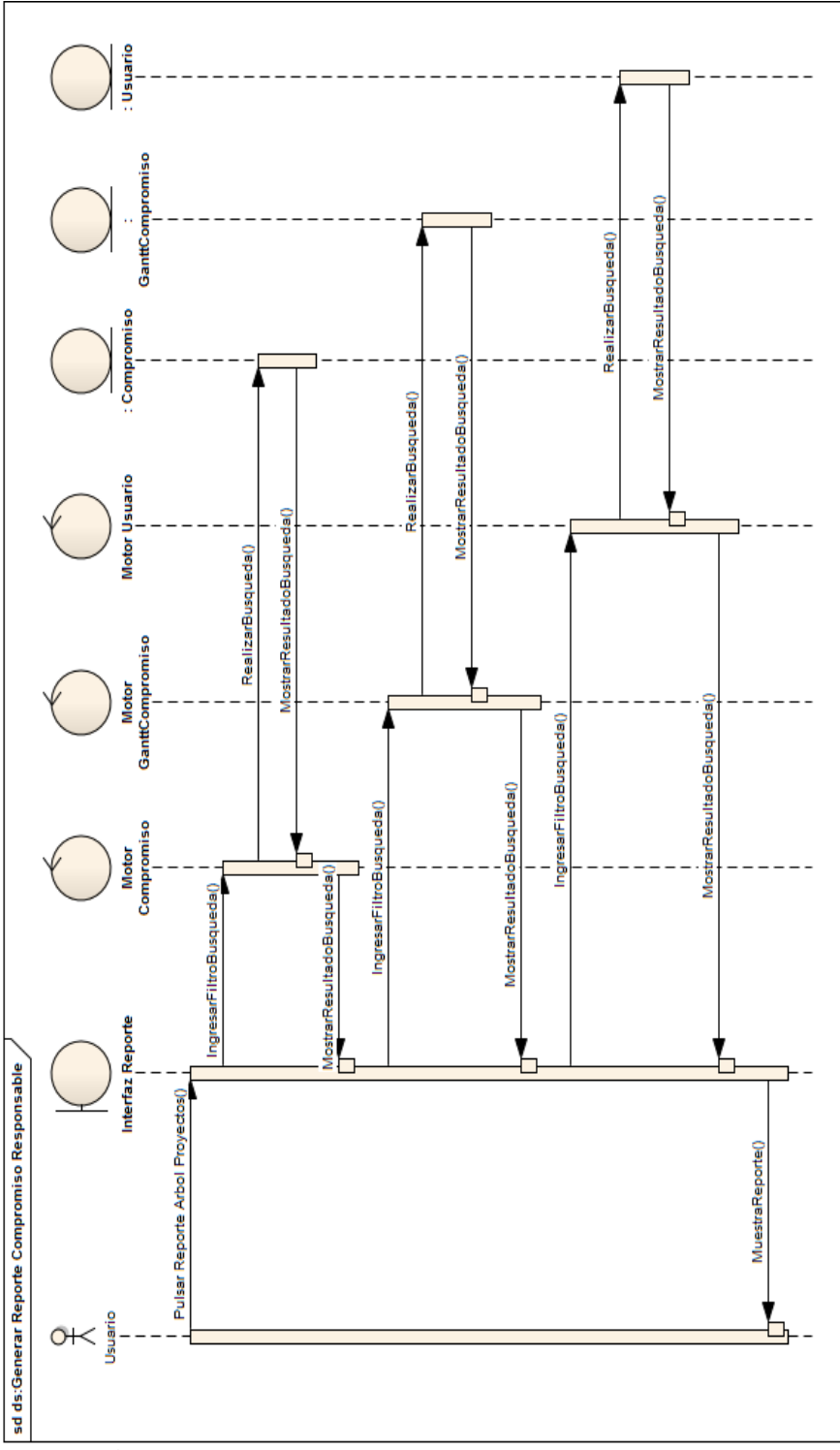

**Ilustración 36 Diagrama de Secuencia Reporte de Compromiso por Responsable**

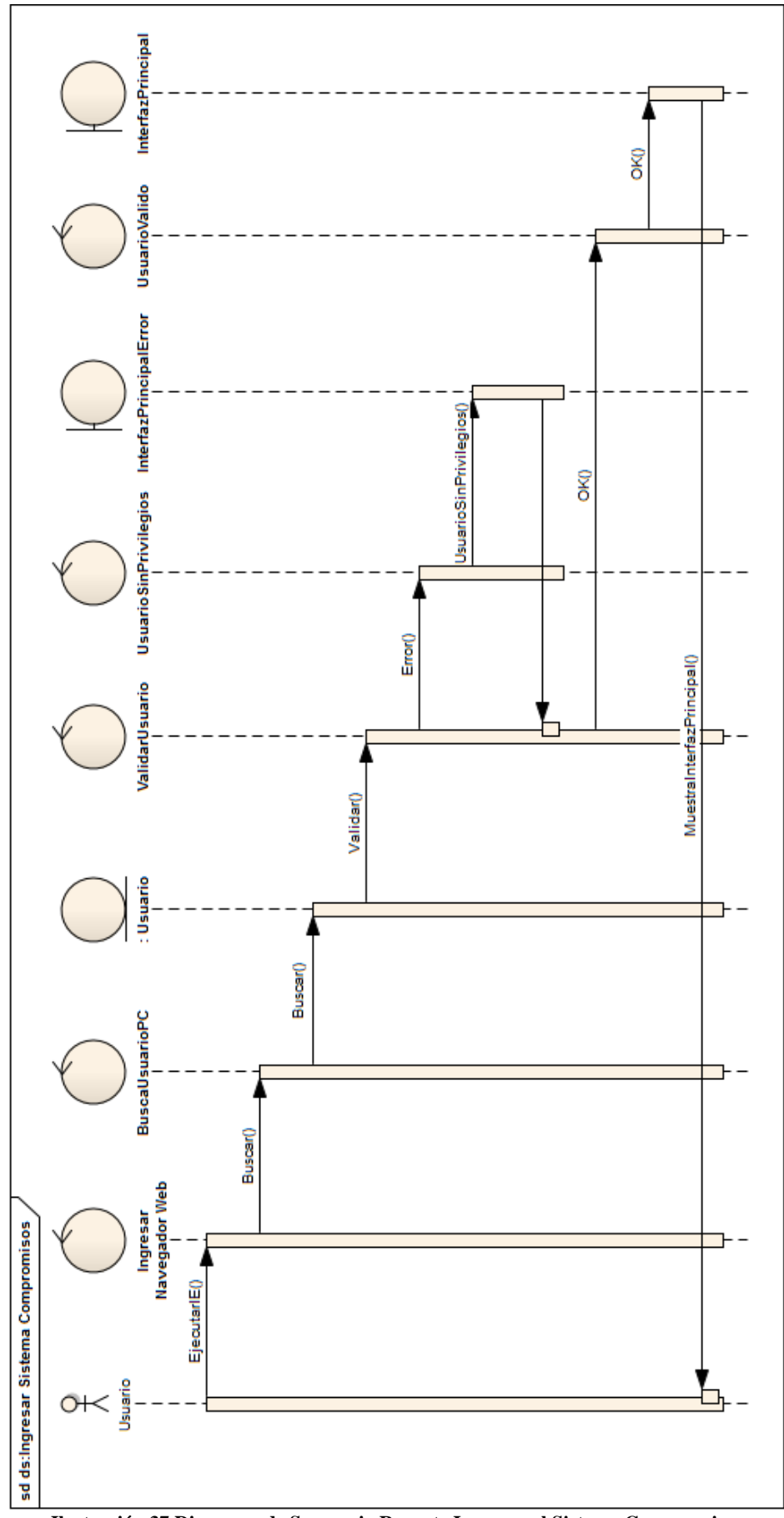

**Ilustración 37 Diagrama de Secuencia Reporte Ingresar al Sistema Compromisos**

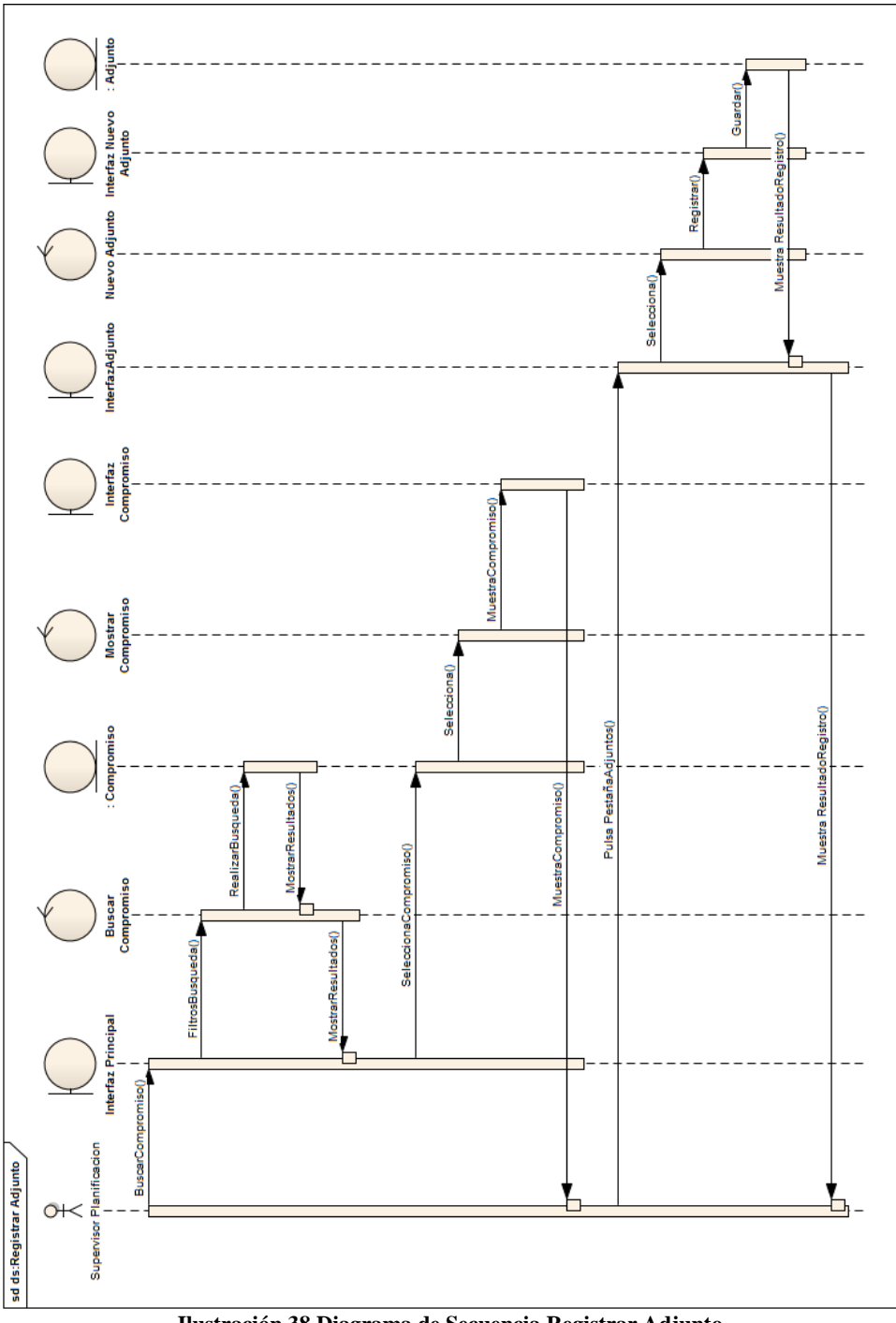

**Ilustración 38 Diagrama de Secuencia Registrar Adjunto**

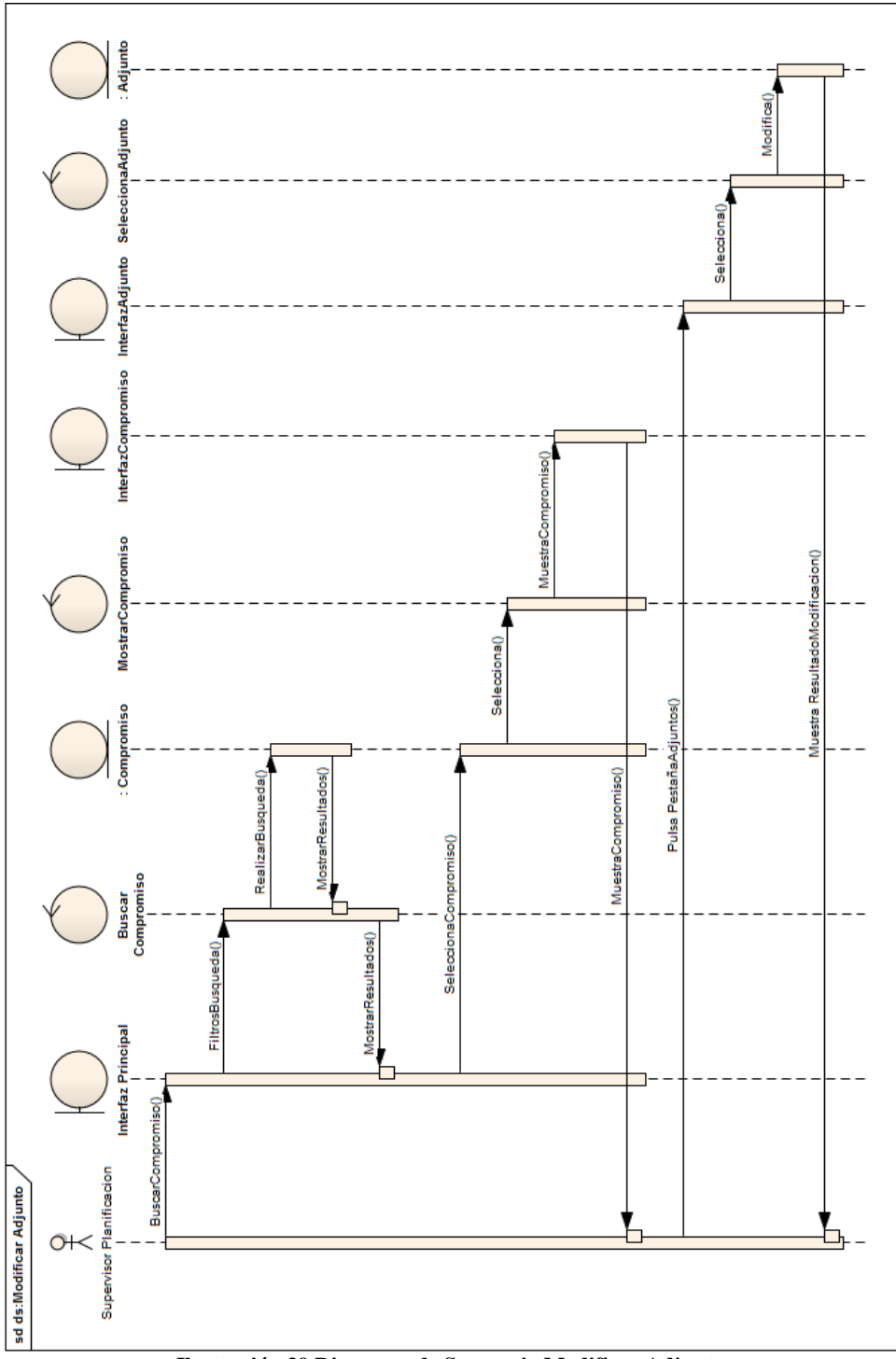

**Ilustración 39 Diagrama de Secuencia Modificar Adjunto**

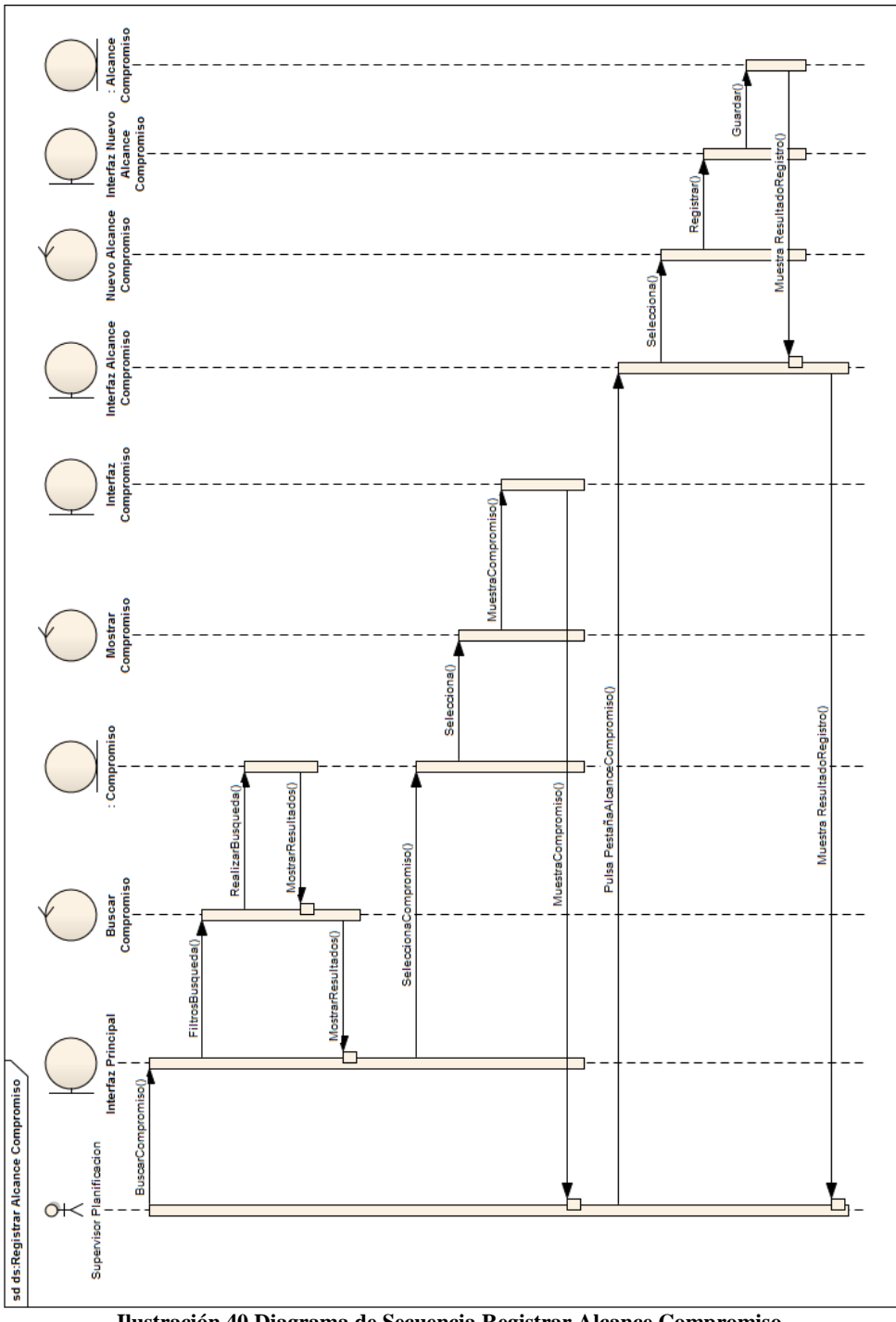

**Ilustración 40 Diagrama de Secuencia Registrar Alcance Compromiso**

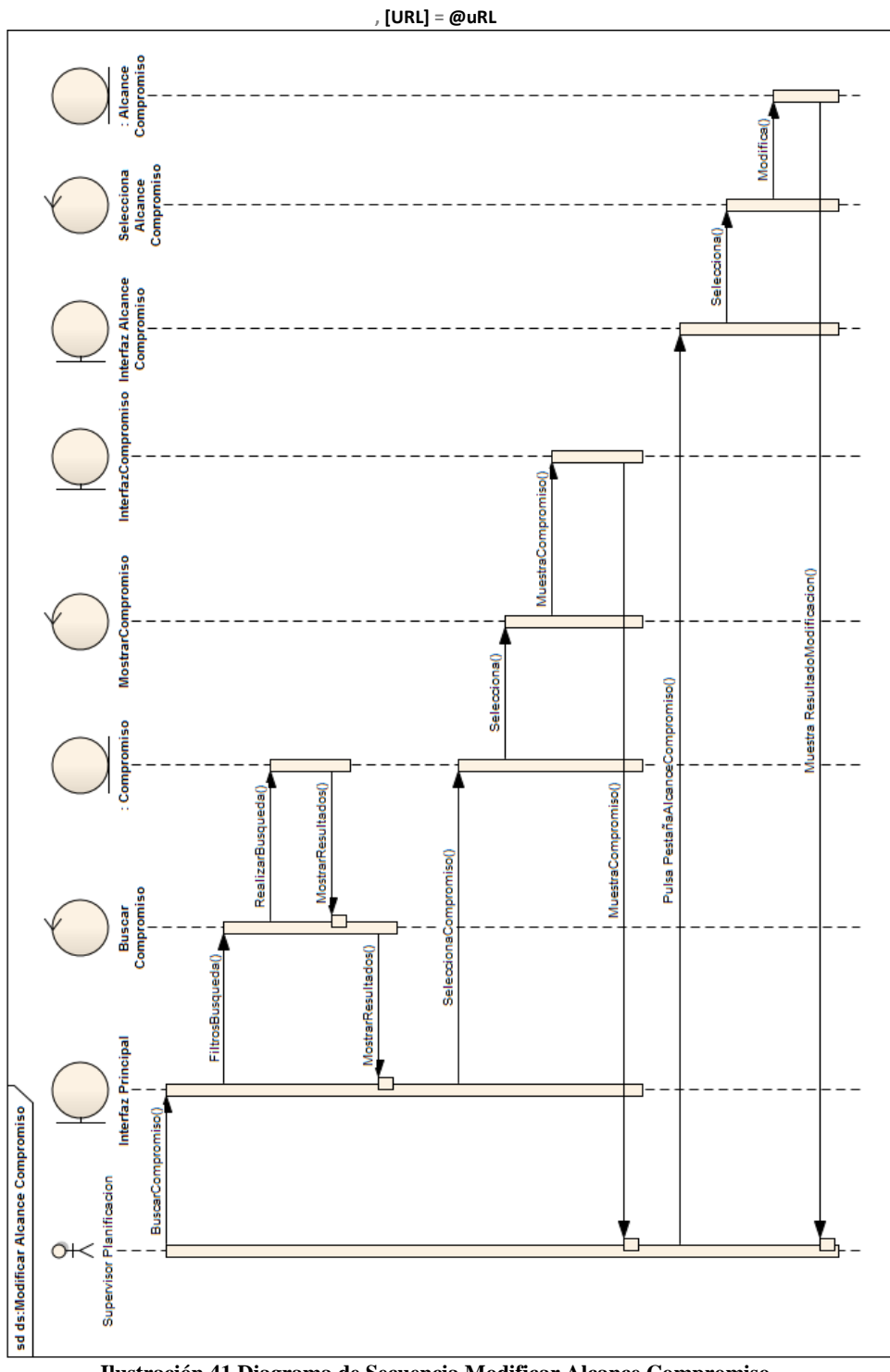

**Ilustración 41 Diagrama de Secuencia Modificar Alcance Compromiso**
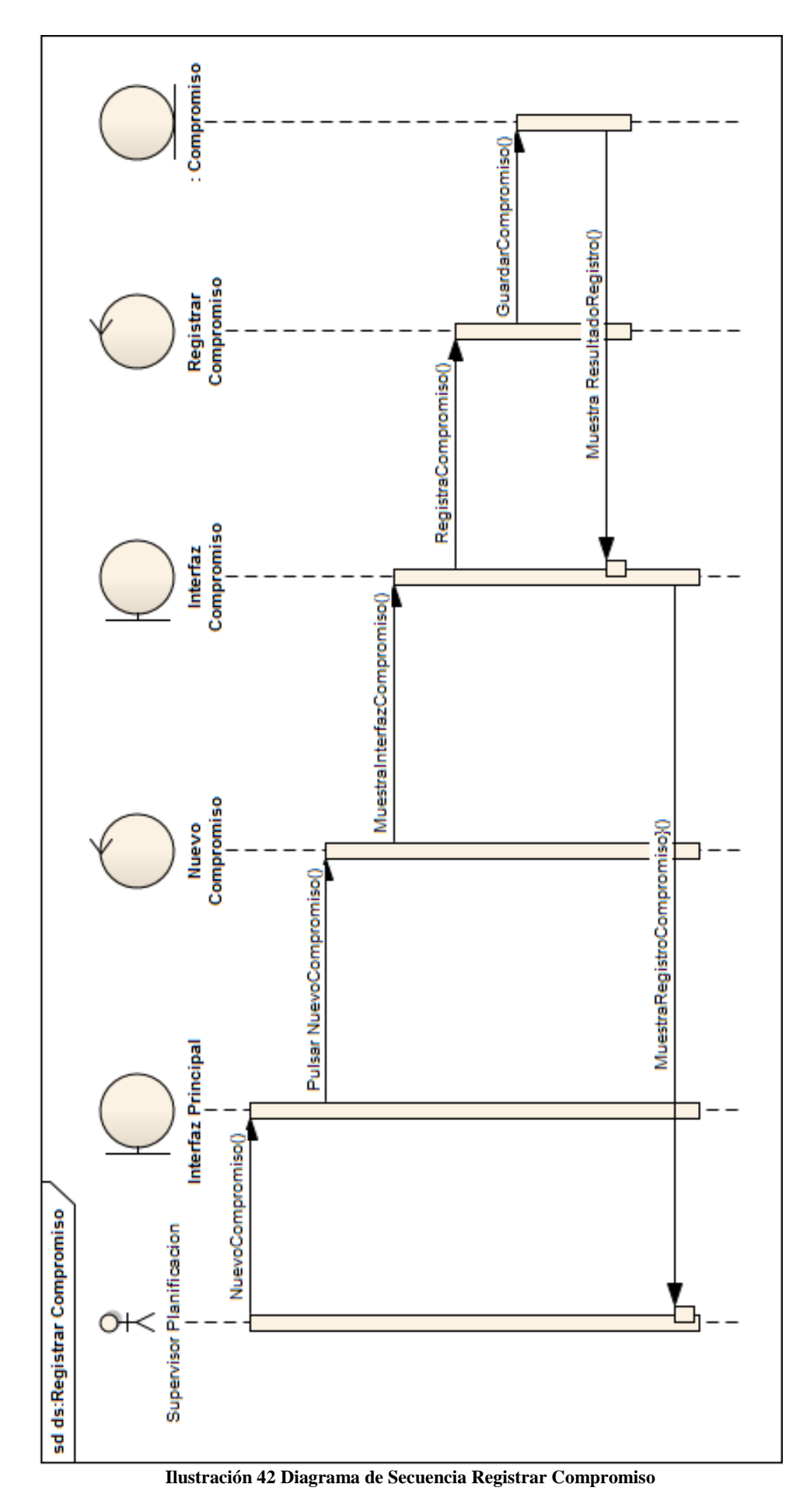

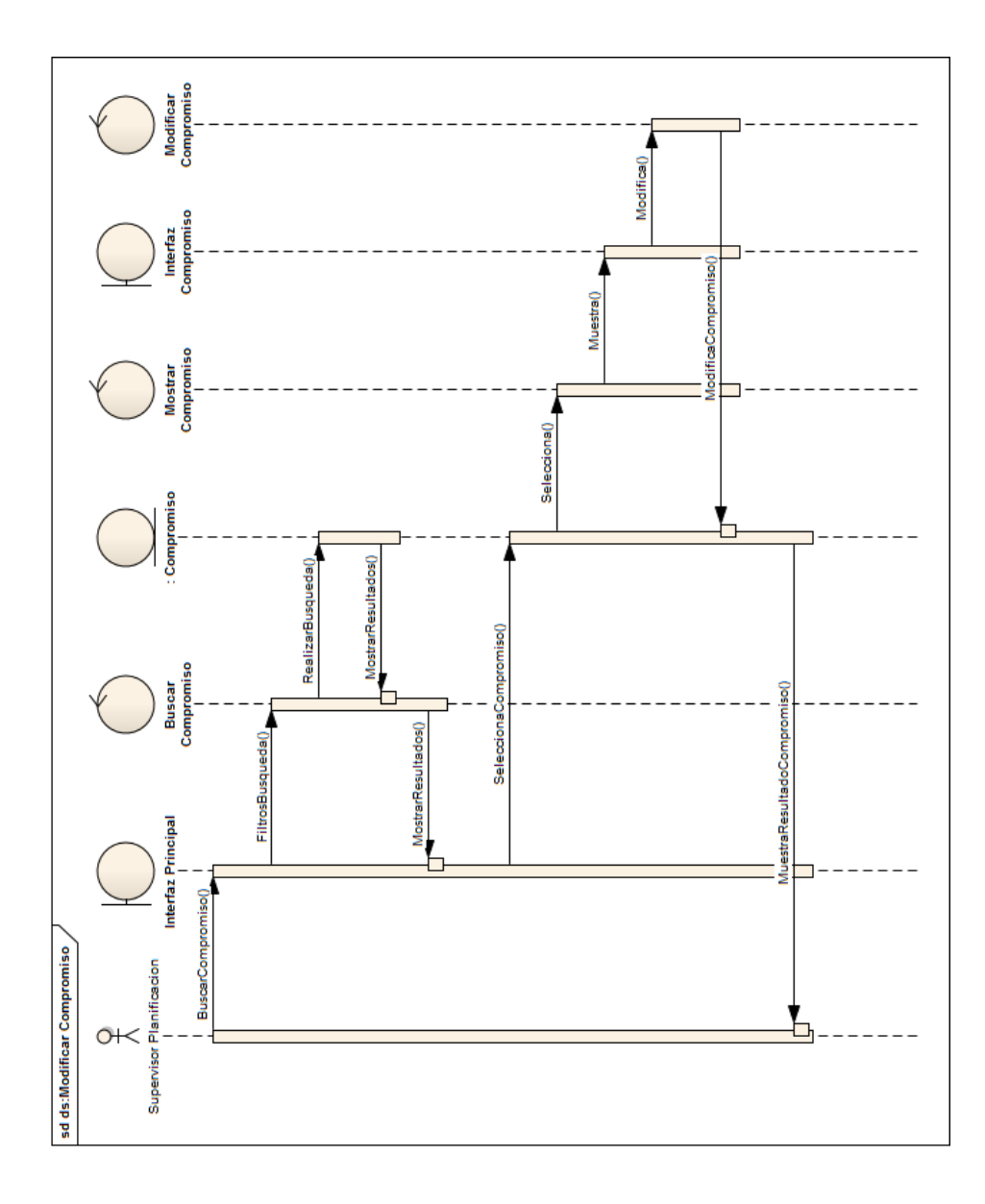

**Ilustración 43 Diagrama de Secuencia Modificar Compromiso**

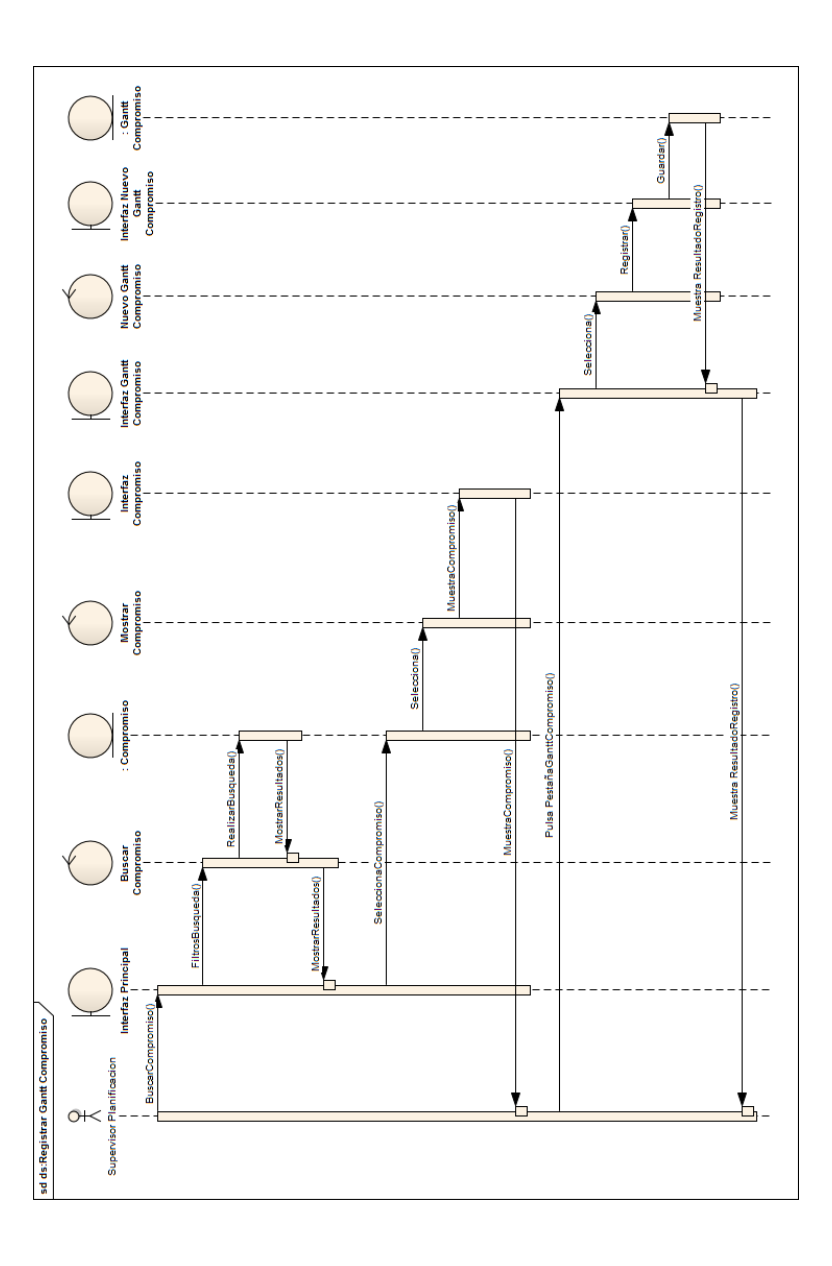

**Ilustración 44 Diagrama de Secuencia Registrar Gantt Compromiso**

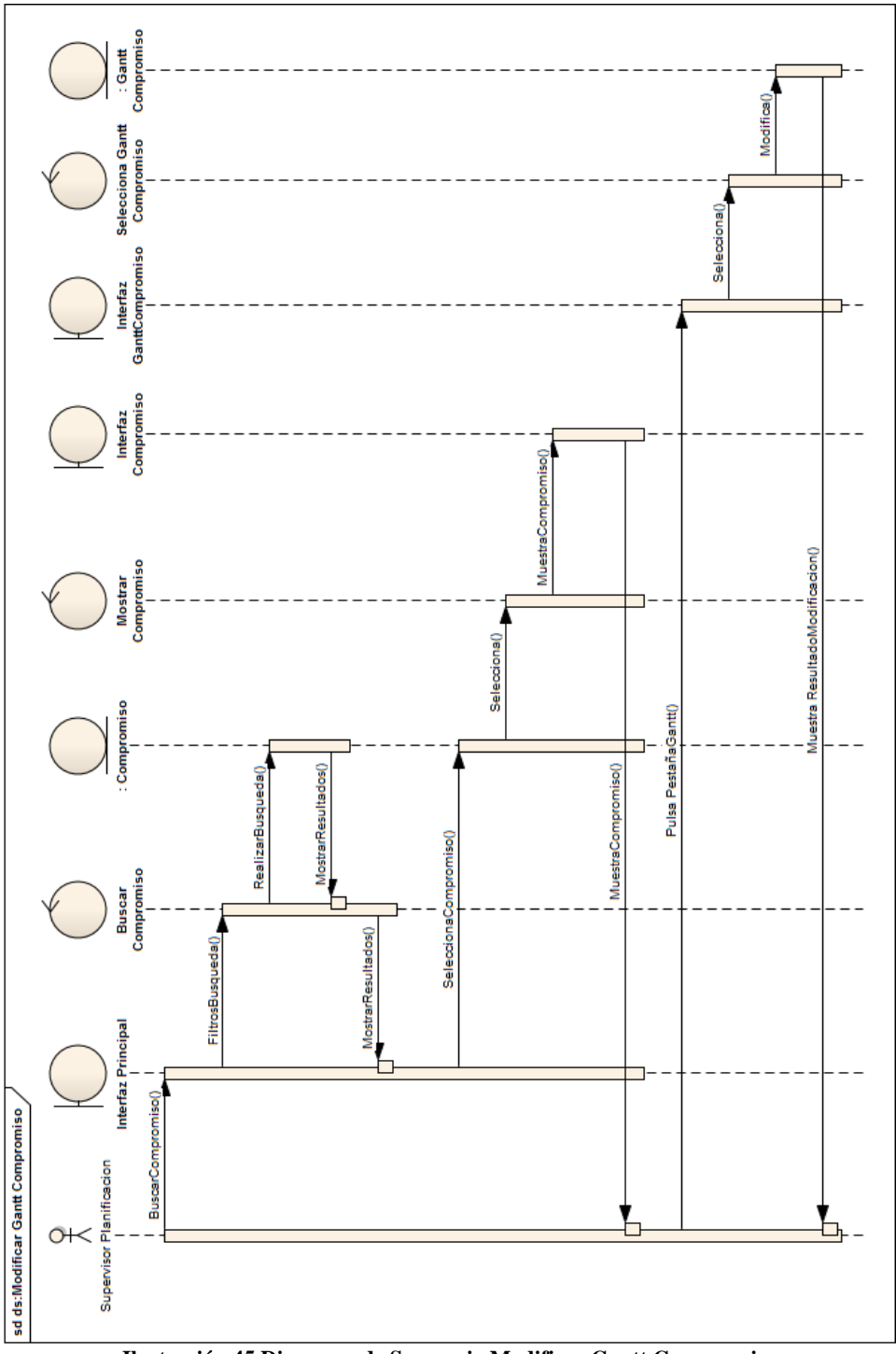

**Ilustración 45 Diagrama de Secuencia Modificar Gantt Compromiso**

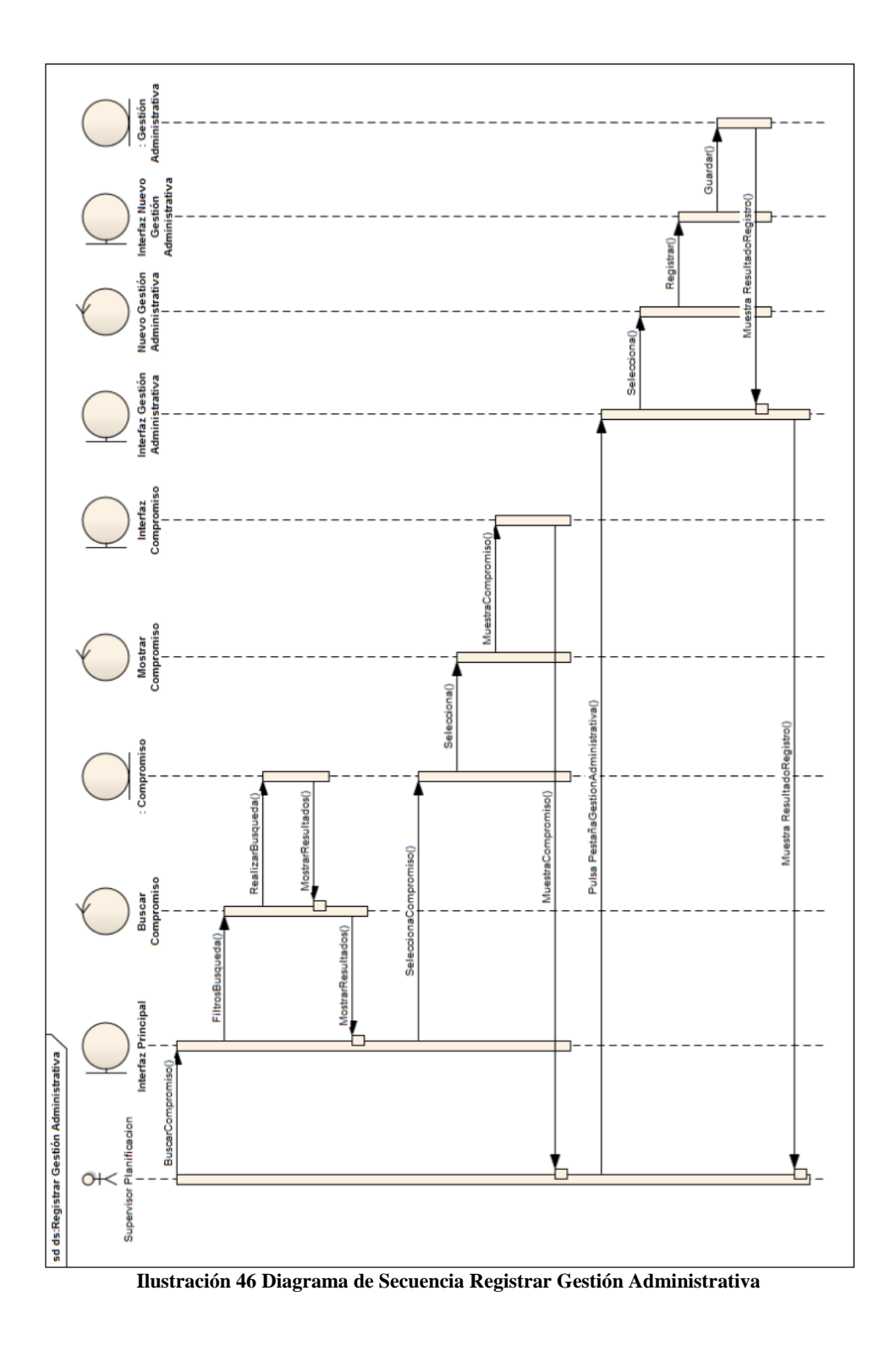

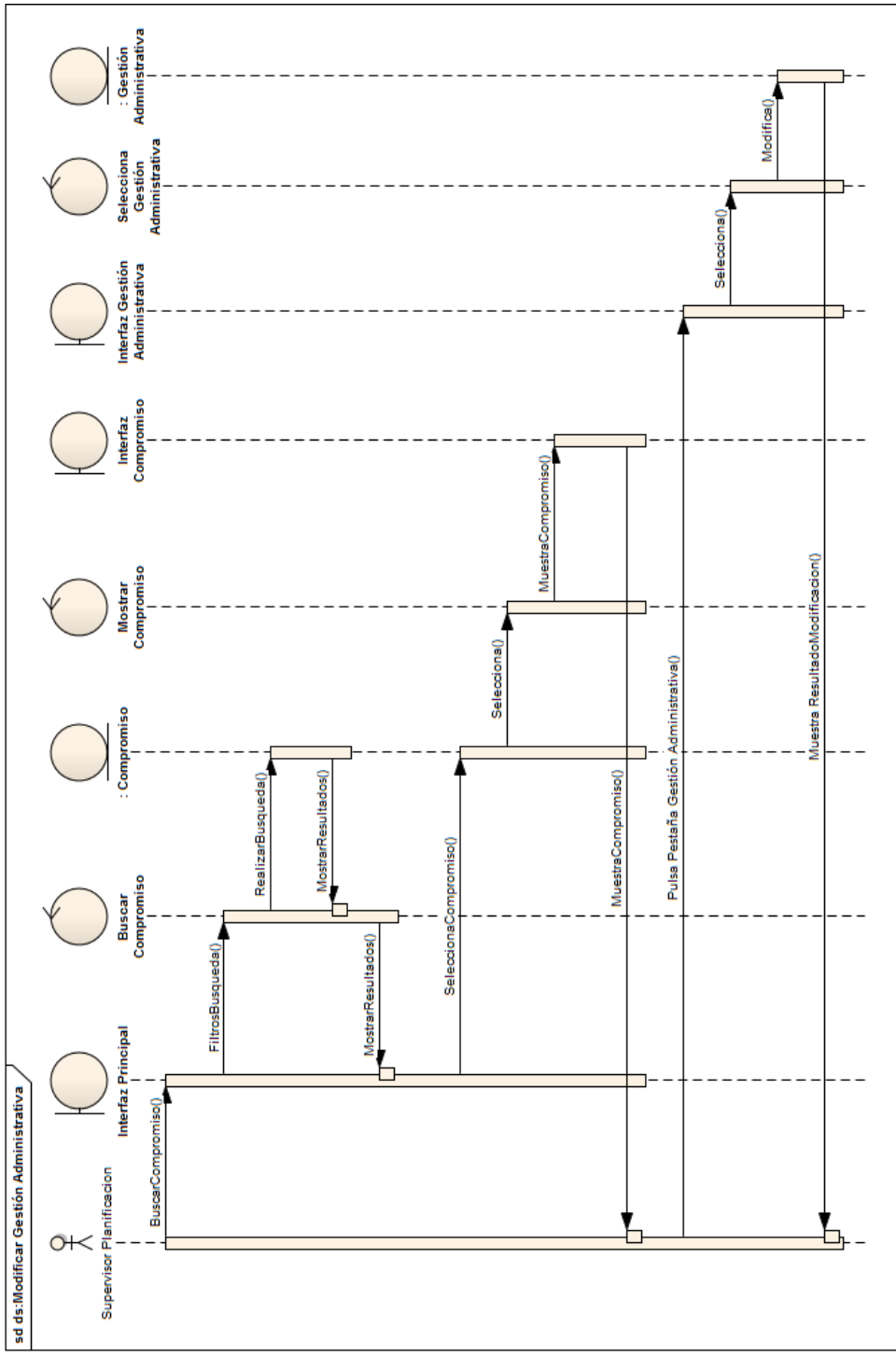

**Ilustración 47 Diagrama de Secuencia Modificar Gestión Administrativa**

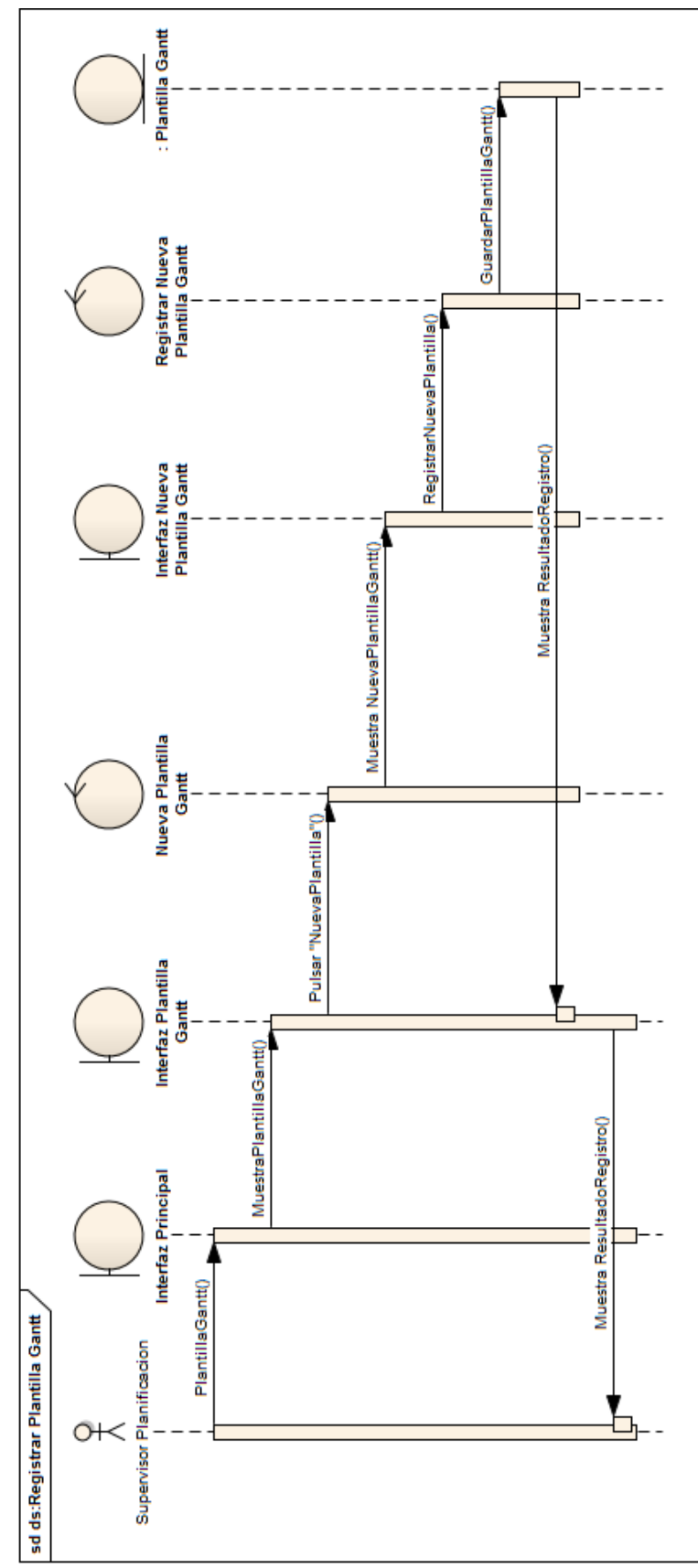

**Ilustración 48 Diagrama de Secuencia Registrar Plantilla Gantt**

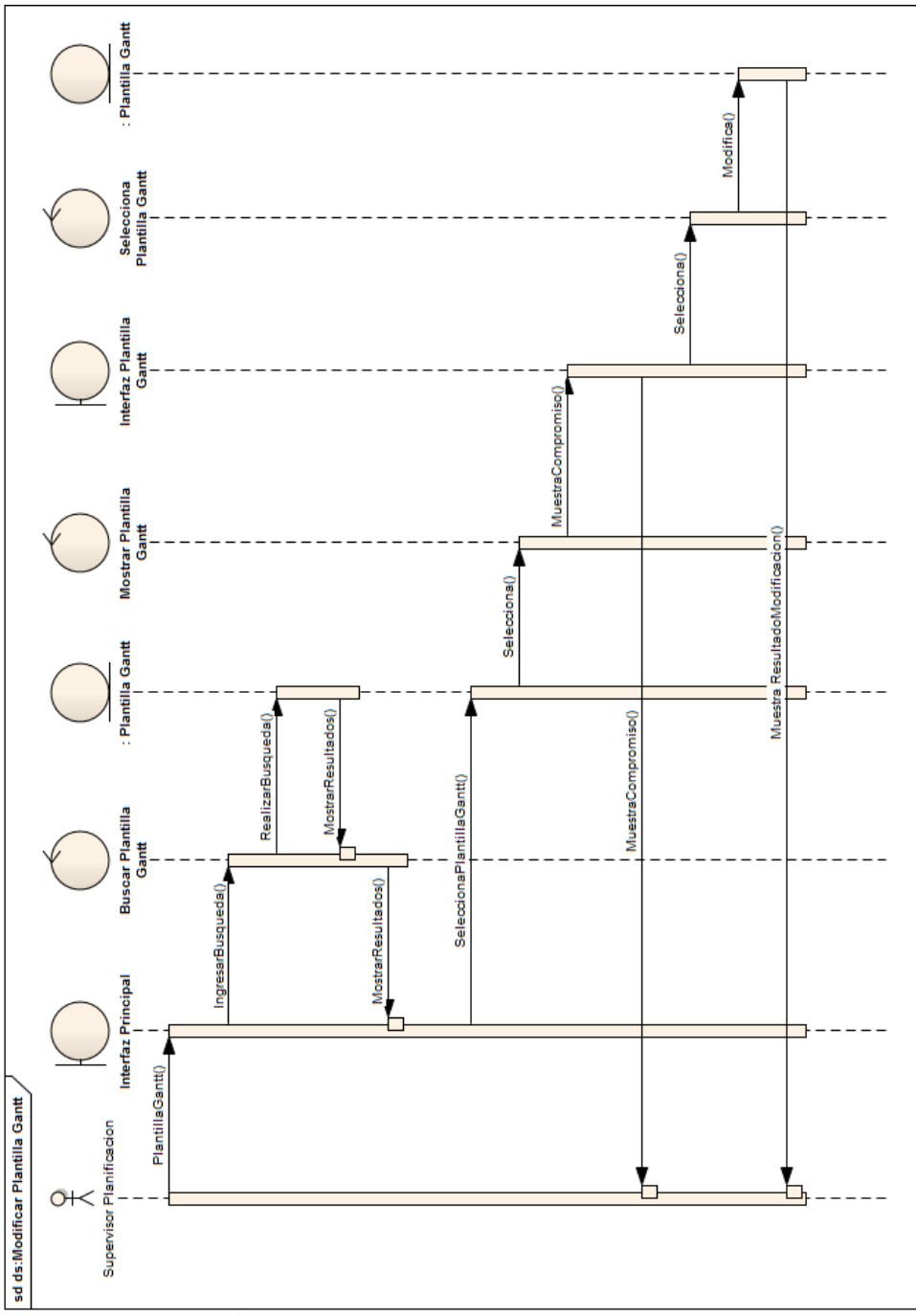

**Ilustración 49 Diagrama de Secuencia Modificar Plantilla Gantt**

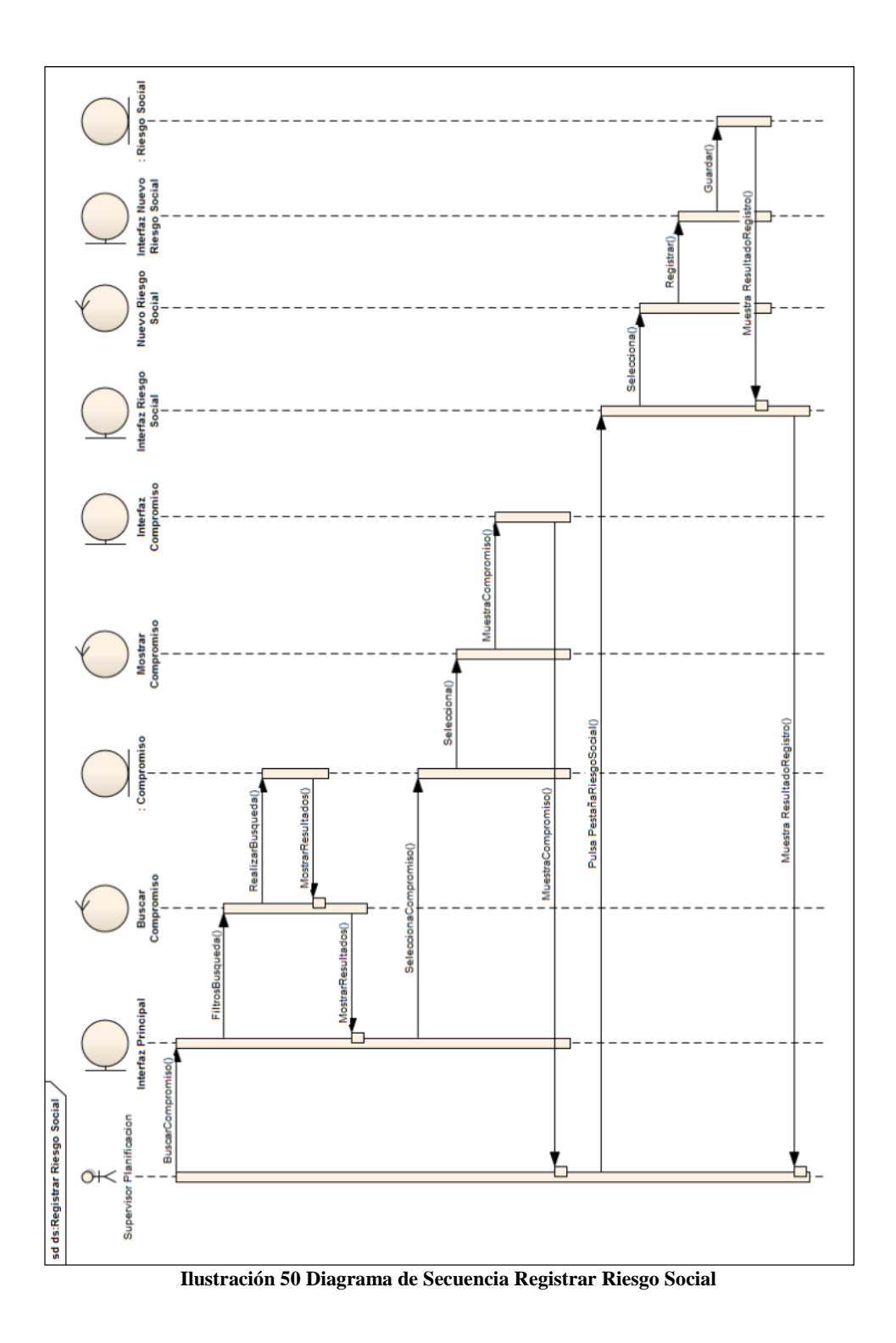

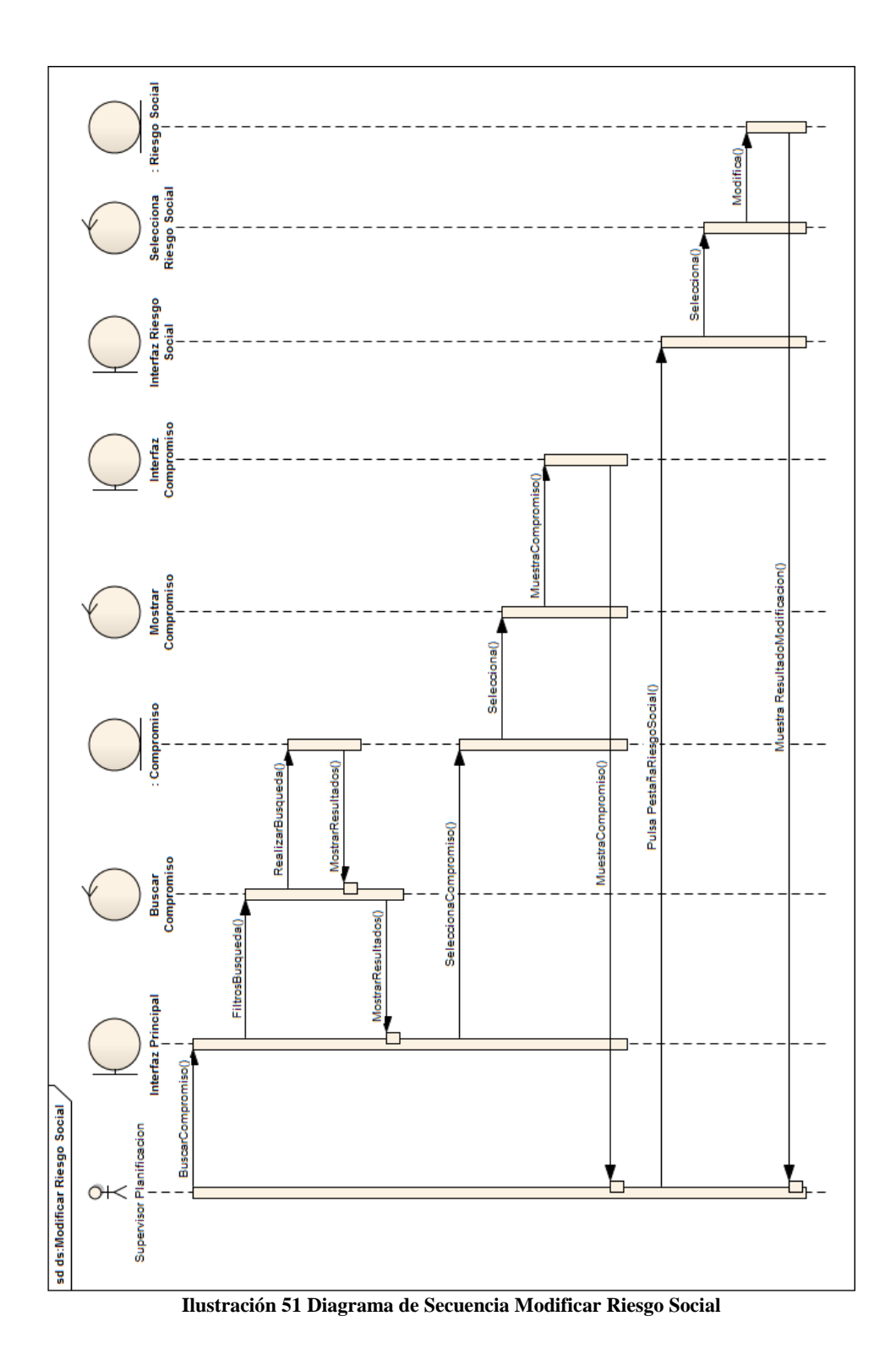

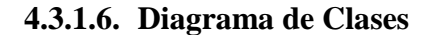

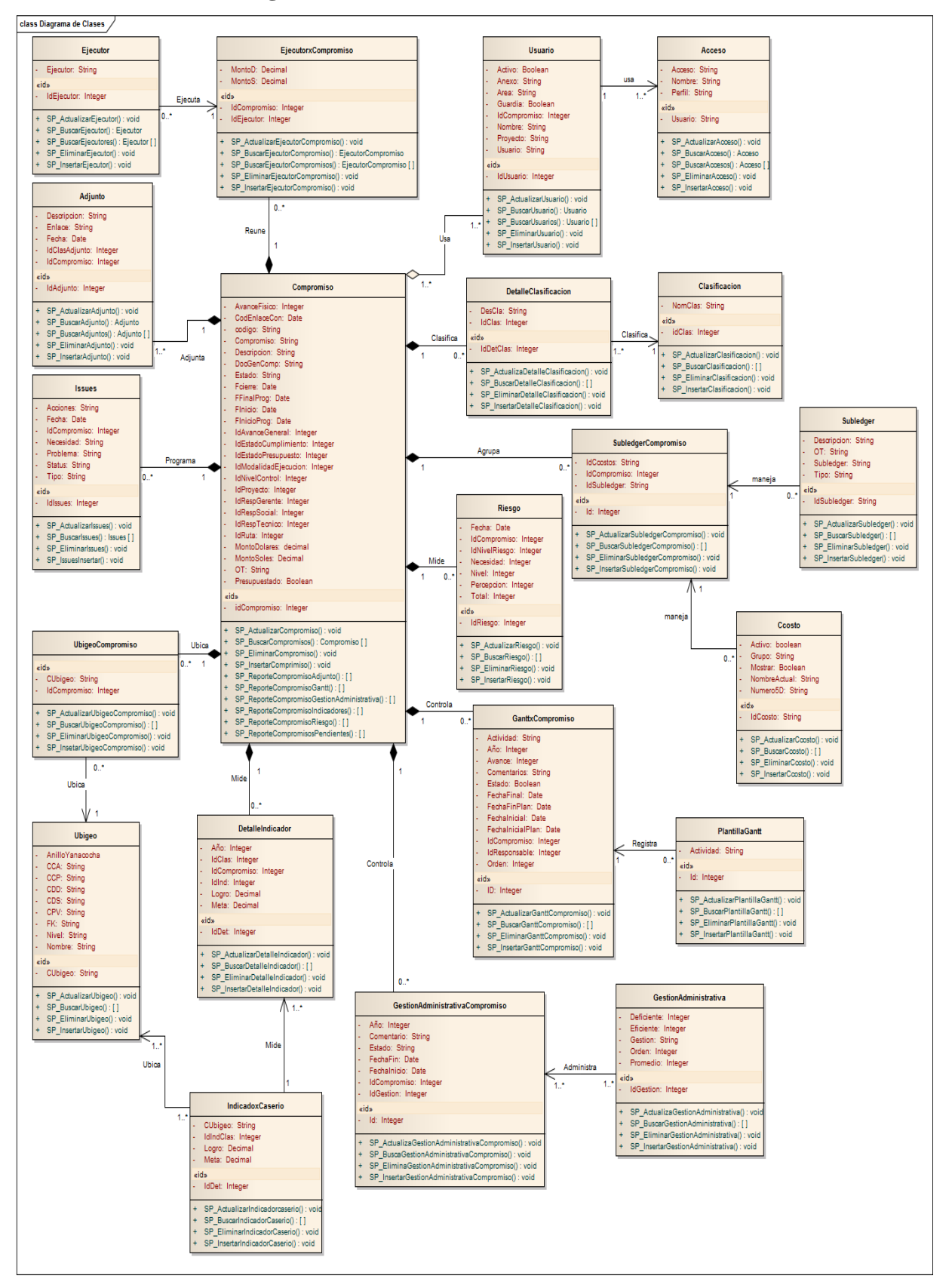

**Ilustración 52 Diagrama de Clases**

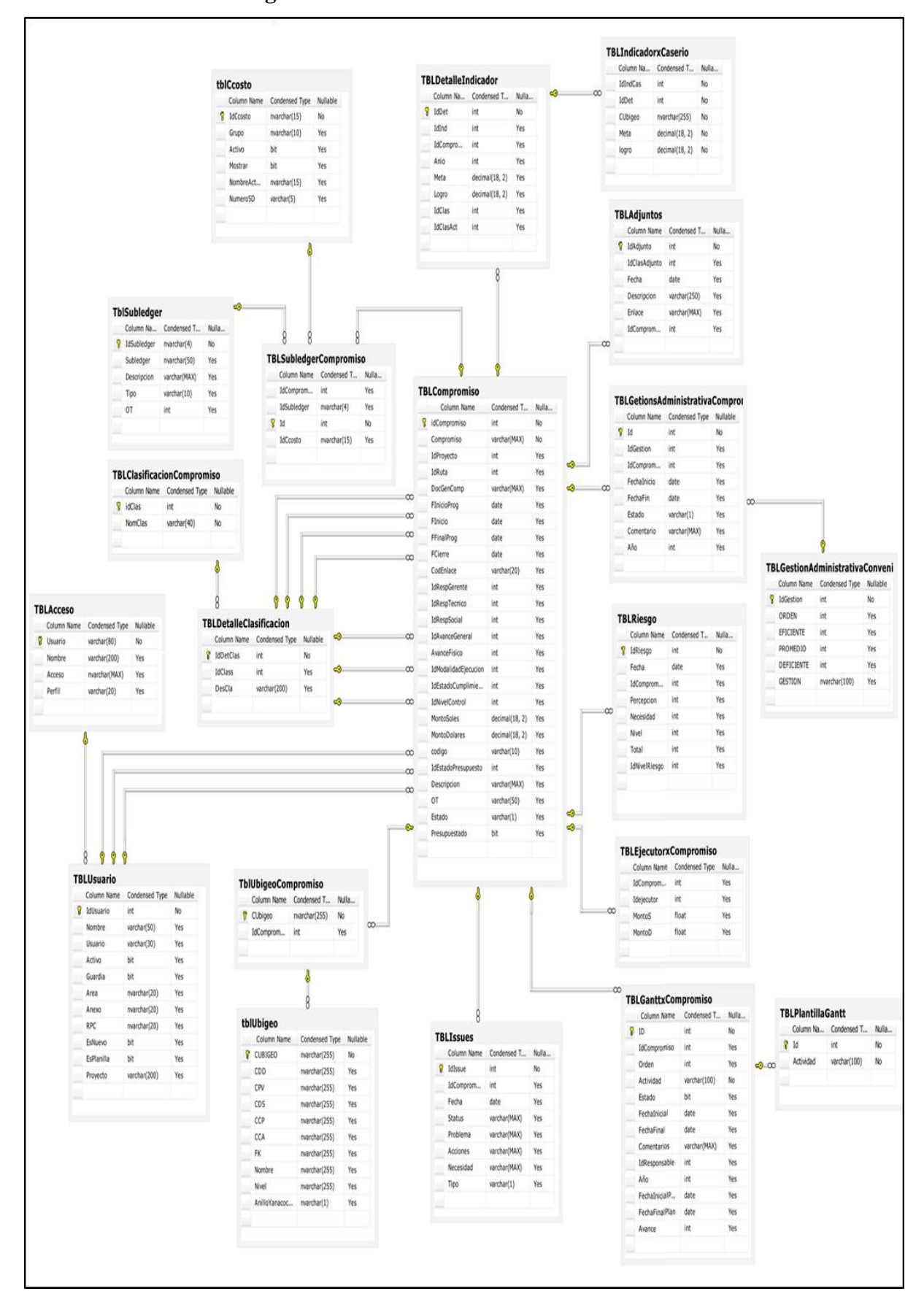

**4.3.1.7. Diagrama de Base de Datos**

**Ilustración 53 Diagrama de Base de Datos**

#### **4.3.1.8. Diagrama de Componentes**

Para la implementación de esta solución se aplicará la arquitectura en N-Capas, debido a su diseño altamente escalable ante la incorporación de nuevos módulos y funcionalidades a futuro. Además posibilita la distribución de componentes (capas) entre varios niveles de hardware, obteniendo mayor seguridad y rendimiento ante numerosas peticiones al servidor Web. Esta arquitectura orientada a objetos no presenta obstáculos para adaptar tanto el patrón de modelo de dominio en la capa de lógica de negocio como el patrón de repositorio en la capa de acceso a datos.

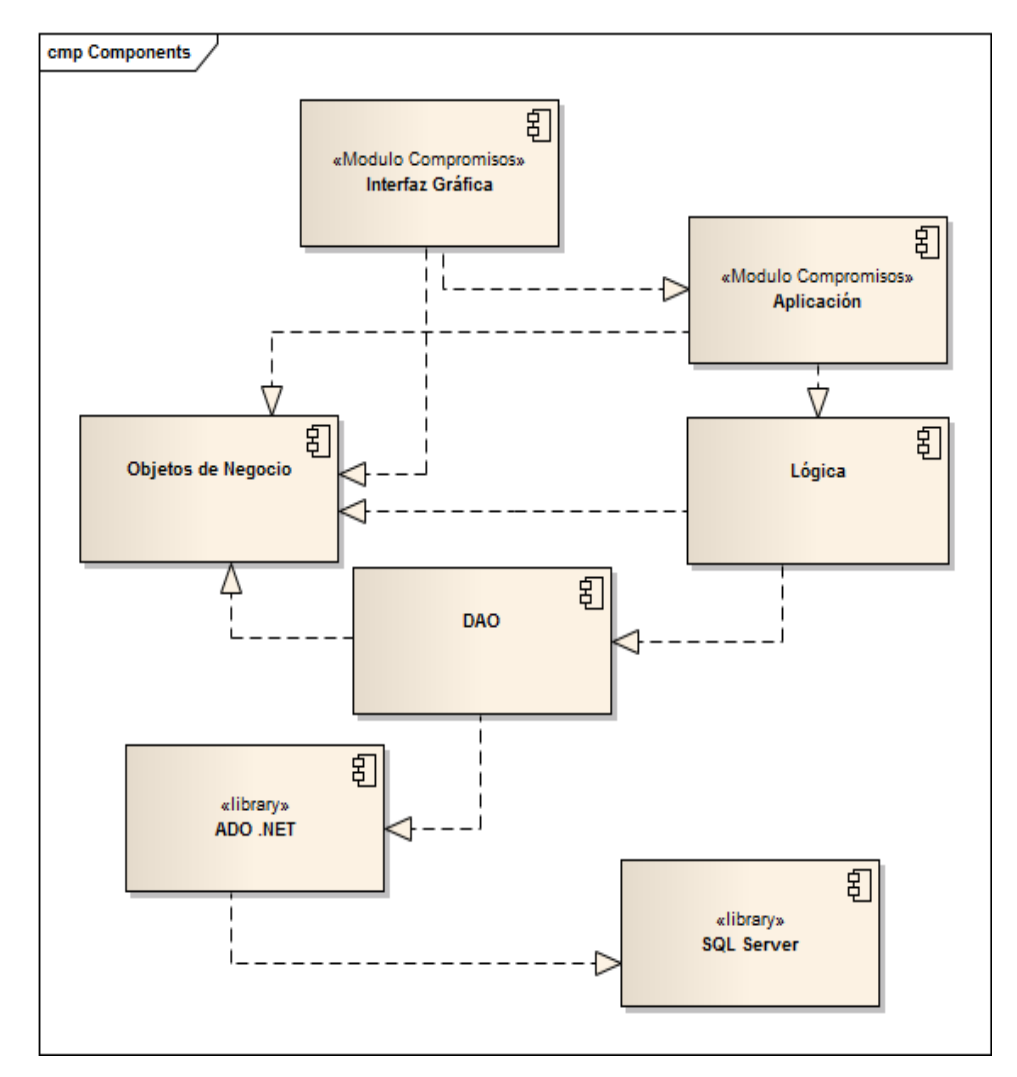

**Ilustración 54 Diagrama de Componentes**

#### **4.3.1.9. Diagrama de Despliegue**

A continuación la Ilustración grafica la representación de las relaciones entre los nodos físicos y su localización junto con los componentes en hardware y software.

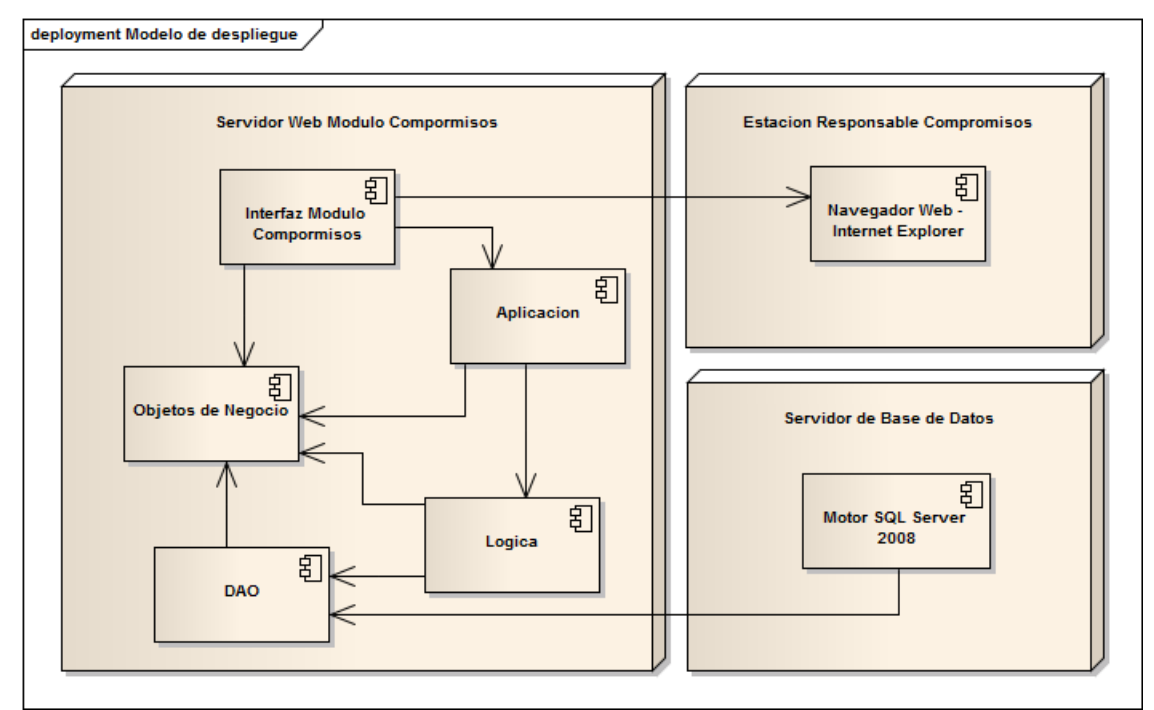

**Ilustración 55 Diagrama de Despliegue**

Los nodos indicados en la Ilustración se describen a continuación

- **Estación Responsable Compromisos:** Este nodo representa al navegador Web del responsable de registrar y modificar los Compromisos, la "máquina cliente", desde el cual se realiza la conexión al sistema de Compromisos.
- **Servidor Web Módulo Compromisos:** En este nodo residen los archivos del código fuente con la lógica de negocio estructurada en capas.
- **Servidor de Base de datos:** Este nodo contiene el sistema administrador de base de datos del sistema Compromisos. Interactúa con el nodo de servidor Web Compromisos en su capa de acceso a datos (DAO).

# **4.3.2. CONSTRUIR EL MÓDULO**

En esta sección se hace un resumen de las características de las principales tecnologías, motores y frameworks empleados en la implementación como el lenguaje de programación, librerías, motor de base de datos entre otros.

## **4.3.2.1. Framework de desarrollo del Módulo**

Para este módulo el Framework seleccionado es ASP.NET miembro de la plataforma .NET Framework 4.0 ya fue este el framework con el que se diseñó el Sistema Compromisos. La elección de esta tecnología queda justificada por la alta integración existente entre este Framework con otras herramientas y librerías logrando con ello maximizar la velocidad en la programación y pruebas del software. Por otro lado la curva de aprendizaje bajo esta tecnología es inferior en comparación con otras tecnologías Web y en cuanto al tiempo dedicado a la construcción de la solución.

Entre otras capacidades logradas con la utilización de este Framework destacan:

- $\checkmark$  Ofrece herramientas y recursos para una mejor experiencia en programación orientada a objetos promoviendo la reutilización de código fuente.
- $\checkmark$  La configuración de la seguridad es realizada sea con autenticación nativa de Windows o vía configuración individual por aplicación.
- Durante el desarrollo se tiene acceso a toda la librería de clases de .NET. Independiente del lenguaje de programación.
- $\checkmark$  Integra el Framework ADO.NET Entity Framework para el trabajo con los mecanismos de persistencia de datos en cualquier base de datos.

#### **4.3.2.2. Lenguaje de programación del Módulo**

Se utilizó .NET Framework como en todas las características para el desarrollo de este módulo porque es el estándar con que se trabaja en Minera Yanacocha. Se seleccionó el lenguaje Visual también por las mismas razones y por:

- $\checkmark$  Es el Lenguaje con que el que se ha desarrollado todos los módulos del sistema de Compromisos.
- $\checkmark$  En búsqueda de construir una solución desde una perspectiva orientada a objetos estricta, este lenguaje ofrece capacidades maduras en términos de sintaxis y estructura de código; respetando principios como el encapsulamiento, abstracción y polimorfismo.
- $\checkmark$  Las librerías y componentes de software integradas al proyecto ofrecen una mejor performance con proyectos en el lenguaje Visual Basic (como la conexión a SQL Server).

#### **4.3.2.3. IDE del Módulo**

El entorno de desarrollo se utilizó Visual Studio 2010. Edition (Ultimate). Ya que el Sistema Compromisos está desarrollado en este entorno el cual permite el desarrollo de aplicaciones orientadas a objetos con ASP.NET y.NET Framework 4.0.

- $\checkmark$  Ofrece una gama de comandos, frameworks y plantillas de proyectos para una avanzada experiencia en la construcción de aplicaciones Web desde cero.
- $\checkmark$  Realiza la validación automática de las páginas HTML junto con las notaciones de los estándares Web incrustados como código de página.
- $\checkmark$  Ofrece un mejor control para la visualización del diseño del módulo para el Sistema de Compromisos tanto en modo código (código HTML) y modo diseño (interface) contrastando su compatibilidad frente al Internet Explorer que es el navegador Web estándar para Minera Yanacocha.

 $\checkmark$  Simplifica el mantenimiento de los ficheros de configuración del sistema compromisos en ASP.NET (WEB.CONFIG), para el establecimiento de la conexión con la base de datos del módulo.

## **4.3.2.4. Base de Datos del Módulo**

En esta categoría se utilizó el motor SQL Server 2008 por las siguientes razones:

- $\checkmark$  SQL Server 2008 es el estándar manejado por Minera Yanacocha para el desarrollo de sistemas.
- $\checkmark$  Finalmente, en cuanto al tema de licencias de pago está cubierta por Minera Yanacocha.

## **4.3.2.5. Servidor Web del Módulo**

IIS Express 7.5 es el estándar como servidor Web para los sistemas de Minera Yanacocha.

#### **4.3.2.6. Otras herramientas y librerías**

El proyecto de código abierto Ajax Control Toolkit contribuyó al desarrollo de controles y extensiones interactivas sobre los formularios Web con capacidad de ejecución en la máquina cliente manteniendo una comunicación asíncrona con el servidor en segundo plano, evitando así la recarga de página.

#### **4.4. FASE DE TRANSICIÓN.**

Esta fase tiene como propósito la puesta del sistema en producción (afinando las pruebas) junto a la capacitación de los usuarios. A su vez se completará la documentación de pruebas del módulo.

#### **4.4.1. Pruebas de Sistema y Usuario del Módulo.**

En esta sección se detalla el procedimiento de pruebas durante la verificación y validación del módulo, desde los tipos de pruebas seleccionados junto con las justificaciones de sus respectivas elecciones, así como la estrategia desarrollada.

#### **4.4.2. Estrategia de Pruebas para el Módulo**

El objetivo global de la estrategia de pruebas es demostrar el funcionamiento completo del Módulo a nivel de eficiencia de código y funcionalidad. (Para mayor información revisar el Anexo A Plan de Pruebas):

- $\checkmark$  Las pruebas unitarias fueron ejecutadas en paralelo con la codificación teniendo como propósito el funcionamiento correcto del código fuente implementado bajo el lenguaje de programación.
- $\checkmark$  Como apoyo al proceso anterior, dichas pruebas contarán con la participación de los usuarios finales de Minera Yanacocha (previa coordinación de fechas de pruebas).
- $\checkmark$  Ante cada flujo aprobado por el usuario, se contará con actas de aceptación constatando la revisión de los requerimientos funcionales completados.

#### **4.4.3. Tipos de Pruebas para el Módulo**

En esta sección se describen los tipos de prueba empleados en la estrategia de pruebas.

#### **4.4.3.1. Pruebas Unitarias**

 **Pruebas de Caja Blanca:** Este ámbito queda cubierto dentro del marco de pruebas de código a realizarse durante la codificación del módulo adoptada como práctica ágil

 **Pruebas de Caja Negra:** Estas pruebas se realizaron sobre las interfaces gráficas del módulo buscando comprobar la funcionalidad, comportamiento en la entrada y salida de datos así como la integridad de la información enviada y recibida.

Como patrón de documentación se adoptó el modelo presentado en la siguiente tabla.

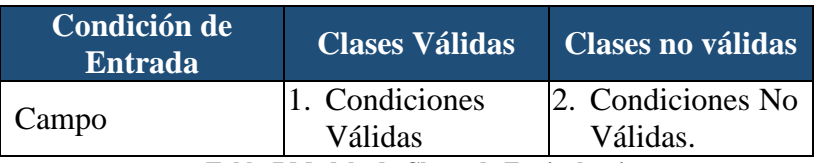

**Tabla 7 Modelo de Clases de Equivalencia**

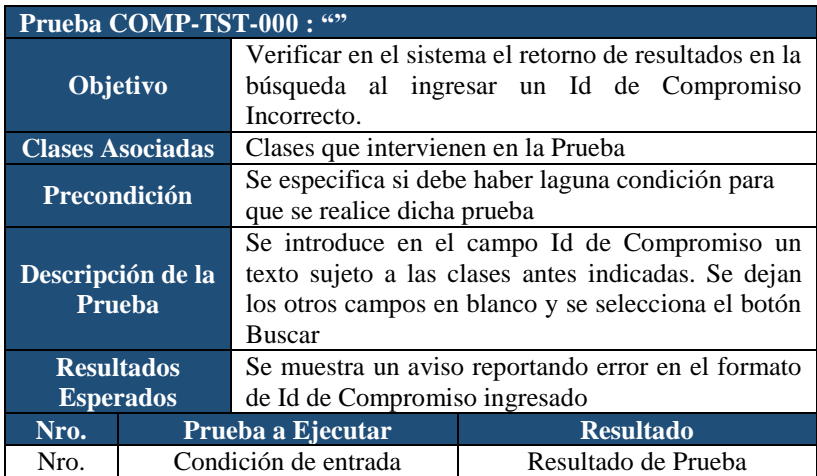

**Tabla 8 Modelo de Caso de Prueba Unitaria**

## **4.4.3.2. Catálogo de pruebas**

A continuación en la tabla se listan los principales casos del catálogo de pruebas concerniente.

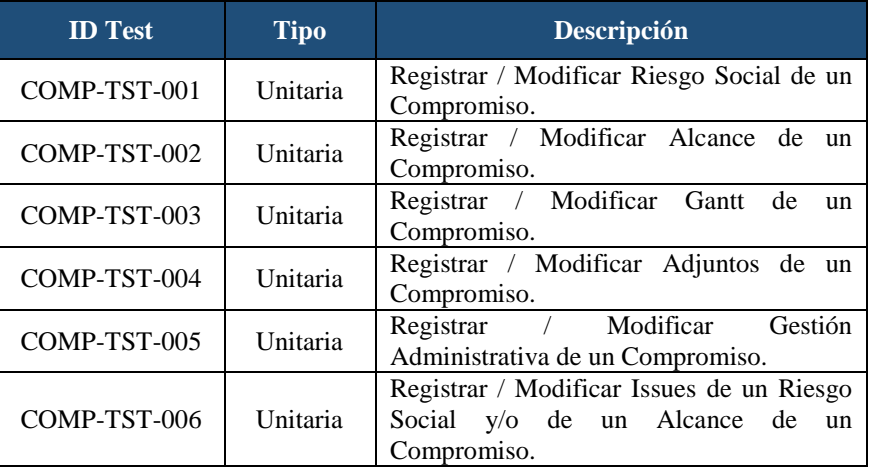

#### **Tabla 9 Catálogo de pruebas del Sistema**

El detalle completo de todos los casos de prueba, procedimiento, resultados y observaciones se encuentran en el Anexo A: Plan de pruebas del sistema.

# **CAPÍTULO V: DISCUSIÓN DE RESULTADOS**

En este capítulo se evaluará si la hipótesis de este proyecto cumple con dar solución al problema planteado anteriormente.

En las siguientes secciones se revisará la formulación de la hipótesis, luego se establecerán las variables del proyecto y finalmente se realizará la contrastación.

#### **5.1. Planteamiento de la hipótesis**

Para este proyecto se planteó la siguiente hipótesis:

*"La implementación del Módulo de Seguimiento y Control de compromisos del Área de Responsabilidad Social de Minera Yanacocha asegurará la ejecución del compromiso otorgados a las áreas de influencia."*

*Variable Independiente:* Módulo de Seguimiento y Control de Compromisos.

*Variable Dependiente:* Cumplimiento de los compromisos

Estas variables van a ser medidas a través de los siguientes indicadores: Indicadores (VI):

- Seguridad
- Seguimiento
- Control
- Facilidad de Uso

Indicadores (VD):

- Reducción del tiempo en el seguimiento de los compromisos registrados por Responsable.
- Aumento de Cantidad de Compromisos finalizado en el tiempo planificado.
- Mejorar la aceptación de la población de proyectos futuros por la oportuna realización de Compromisos pactados.

#### **5.2. Contrastación de la hipótesis**

La contrastación de la hipótesis radica en varios puntos:

- Con la Implementación del Módulo obtuvimos reducción en el tiempo de seguimiento de los compromisos. El Tiempo promedio de seguimiento antes de la implementación del módulo era de aproximadamente de 08 horas para saber cuál es el porcentaje de cumplimiento en todas sus etapas. Después de la implementación el tiempo se redujo en un 83 % ahora es de 80 minutos como se muestra en el cuadro siguiente (Anexo C). La reducción del tiempo aunque es significativo aún sigue siendo alto ya que para tener actualizado el porcentaje de avance de un Compromiso se recurren a varios procesos verificación propios de Minera Yanacocha para tener el datos más exacto y reales.

| Nro.                 | <b>Etapa</b>                               | <b>Tiempo Promedio Seguimiento</b> |               |
|----------------------|--------------------------------------------|------------------------------------|---------------|
|                      |                                            | <b>Manualmente</b>                 | <b>Módulo</b> |
| $\mathbf{1}$         | Licencia social                            | 30                                 | 10            |
| $\mathbf{2}$         | Alcance definido                           | 60                                 | 5             |
| 3                    | con la<br>documentación<br>Cuenta<br>legal | 60                                 | 5             |
| 4                    | Expediente técnico                         | 60                                 | 5             |
| 5                    | Se cuenta con ejecutores definidos         | 30                                 | 5             |
| 6                    | Modalidad de ejecución definida            | 30                                 | 10            |
| 7                    | Convenio                                   | 45                                 | 5             |
| 8                    | Contrato                                   | 45                                 | 5             |
| 9                    | Comunicación                               | 30                                 | 5             |
| 10                   | Ejecución física                           | 30                                 | 10            |
| 11                   | Cierre técnico                             | 30                                 | 5             |
| 12                   | Cierre legal.                              | 30                                 | 10            |
| <b>Total Minutos</b> |                                            | 480                                | 80            |

**Tabla 10 Seguimiento de Compromiso Manual vs Módulo** Fuente: Resultado de las Encuestas Realizadas

- Los compromisos registrados y realizados desde la implementación del sistema están siendo encaminados ya en un 70% (de 240 compromisos que se encontraron pendientes 142 han sido reprogramados), en su mayoría tenían un tiempo de desfase desde el inicio de este por falta de un control eficaz, un ejemplo claro fue que se encontró uno con 08 meses de retraso. Para los compromisos que se han encontrado retrasados o desfasados se han vuelto a

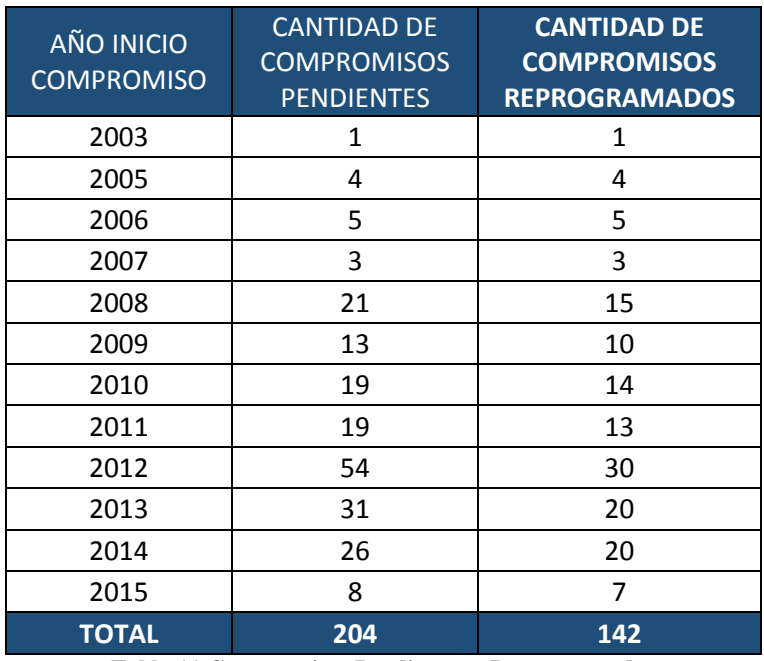

replantear las fechas de entrega de sus diferentes etapas evaluando nuevamente los indicadores de riesgo social y alcance de estos.

> **Tabla 11 Compromisos Pendientes y Reprogramados** Fuente: Sistema Compromisos de Minera Yanacocha

- Con la Implementación del módulo de seguimiento y control se ha obtenido un aumento de Compromisos terminados en el tiempo que se había planificado.

En la tabla siguiente podemos observar que en el año que tuvo mejor cumplimiento de compromisos fue el 2012 en el que se lograron culminar 6 compromisos iniciados y finalizados en el mismo año que se planificaron, también se observa que en el año 2015 gracias a la implementación del módulo de seguimiento y control en lo que va del año tenemos ya 5 Compromisos planificados y cumplidos.

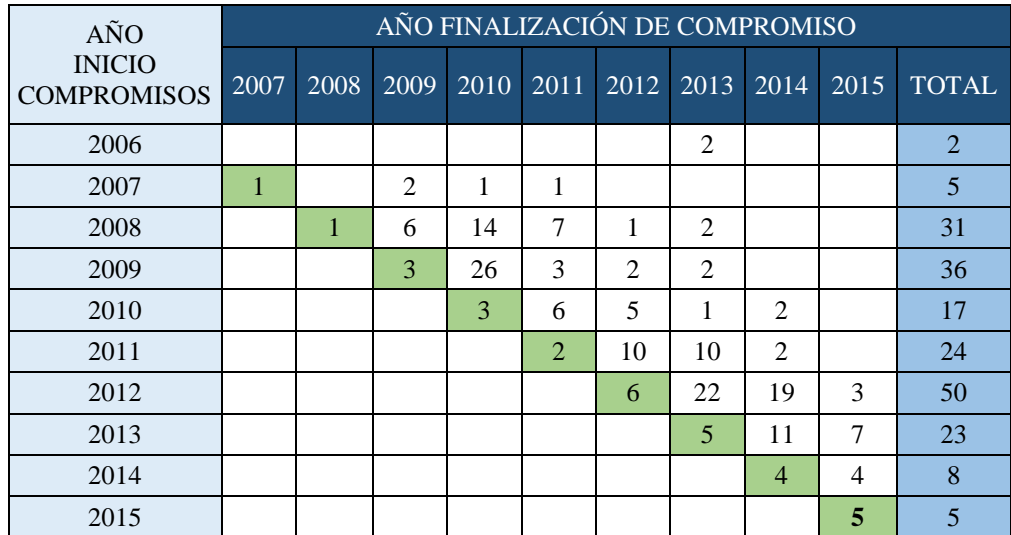

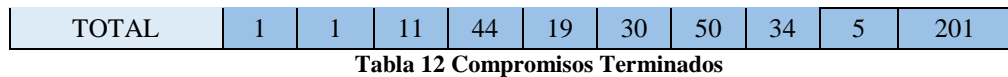

Fuente: Sistema Compromisos de Minera Yanacocha

- El personal del Área de Responsabilidad Social se ha mostrado muy dispuesto al uso del nuevo módulo ya que como ellos mismo expresaron ahora se tiene una herramienta con la que se pueden tener una mejor visión de cuanto están avanzando en la realización de un compromiso y poder así presionarnos para poder alcanzar la metas trazadas.

# **CAPÍTULO VI: CONCLUSIONES**

Las conclusiones obtenidas a raíz de este proyecto son las siguientes:

- Con este módulo se consiguió implementar una solución automatizada capaz de realizar un seguimiento y control de los todos los Compromisos del Área de Responsabilidad Social de Minera Yanacocha con las Áreas de Influencia.
- Se empleó la metodología de desarrollo Agile Unified Process (AUP) para agilizar el desarrollo del sistema Web.
- Agile Unified Process (AUP) es una alternativa para la comunidad informática dedicada al desarrollo de módulos de gestión pequeños y medianos, que favorece la participación de los usuarios finales.
- El monitoreo continuo del cronograma de proyecto y de la estructura de descomposición del trabajo posibilitó el cumplimiento de los tiempos estipulados. Además se logró culminar satisfactoriamente las fases de desarrollo del módulo junto con los entregables establecidos (Ilustración 6).
- La incorporación de buenas prácticas y de la metodología AUP en las etapas de construcción del módulo permitieron cumplir con los tiempos de entrega en cada una de las iteraciones.
- La adopción de ASP.NET Webforms como framework de desarrollo a diferencia de otros proyectos como ASP.NET MVC o ASP.NET Razor permitió una mejor implementación de funcionalidades desde una interfaz gráfica intuitiva, orientada a eventos y provista de una serie de controles Web a diferencia de sus contrapartes.
- La arquitectura en capas ofrece una mejor escalabilidad para futuras integraciones con nuevas herramientas y servicios aplicando la reutilización de componentes.

# **CAPÍTULO VII: RECOMENDACIONES**

- Como trabajos a futuro en este campo, se recomienda incorporar los procesos automatizados de la gestión de expropietarios con respecto a su contratación en diferentes empresas que trabajan con Minera Yanacocha, así con también las empresas de estos expropietarios en la realización de compromisos y poder sustentar que si existe un apoyo real de Responsabilidad Social para con estos.
- Frente a posibles proyectos de integración de módulos y donde es indispensable el intercambio de información (por ejemplo, mediante servicios Web) se recomienda su implementación desde la capa de Aplicación. Dado el alto flujo de información circulante entre los usuarios y el sistema, las incorporaciones de módulos en inteligencia de negocios como datawarehouse y minería de datos contribuirían con creces en una mejor explotación de datos en conocimiento como apoyo al cumplimiento y realización de Compromisos.

# **REFERENCIAS BIBLIOGRÁFICAS**

- AMBYSOFT. (15 de 04 de 2005). *The Agile Unified Process (AUP). Material de enseñanza*. Obtenido de http://www.ambysoft.com/unifiedprocess/agileUP.html
- Dávila, A. (2005). *Pruebas, verificación y validación de software. Material de enseñanza.* Lima: Pontifica Universidad Católica del Perú, Facultad de Ciencias e Ingeniería, Ingeniería Informática, Grupo de Investigación y Desarrollo en Ingeniería de Software.
- Freeman, A., Macdonald, M., & Szpuszta, M. (2011). *Pro C# 2010 and the .NET 4 Platform.* Nueva York: Apress.
- Mancini, D., & Trowbridge, D. (2003). *Enterprise Solution Patterns Using Microsoft .Net: Version 2.0* (Primera Edición ed.). California: Microsft Press.
- Microsoft. (2007). *The Repository Pattern. Material de enseñanza*. Obtenido de https://msdn.microsoft.com/en-us/library/ff649690.aspx
- Microsoft. (2009). *NET Application Architecture Guide.* (Segunda Edición ed.). California: Microsoft Press.
- MSDN Microsoft. (Noviembre de 2009). *Introducción a Visual Studio*. Recuperado el 14 de Enero de 2012, de https://msdn.microsoft.com/eses/library/vstudio/52f3sw5c(v=vs.100).aspx
- Navarro García, F. (2012). *RESPONSABILIDAD SOCIAL CORPORATIVA: TEORIA Y PRÁCTICA* (2da ed.). Madrid: ESIC EDITORIAL.
- Ponce Travezaño, J. N. (2013). *Implementación de un Sistema de monitoreo en tiempo real para las operaciones de la planta concentradora de una empresa minera.* Lima: UNI.
- Quispe Pérez, E. (2013.). *Sistema experto basado en lógica difusa para optimizar la selección de personal en las empresas mineras ubicadas en la sierra .* Lima: UNI.
- Real Academia Española. (30 de Marzo de 2015). *Diccionario de la Lengua Española*. Obtenido de REAL ACADEMIA ESPAÑOLA: www.rae.es
- Reyes Santos, J. I. (2009 ). *Construcción e implementación de un simulador para mejorar la Operación en la etapa molienda y clasificación de la planta concentradora que incrementara la producción en Volcán Compañía Minera S.A.A.* Trujillo: Cesar Vallejo.
- Rodriguez Rodriguez, J. M. (2008). *Sistemas Informáticos para la Gestión Administrativa* (Primera Edición ed.). España.
- Trabajo, O. I. (2008). *Guía de recursos sobre responsabilidad social de la empresa.* Organización Internacional del Trabajo.
- Weitzenfeld, D. A. (2004). *Ingeniería de Software Orientada a Objetos con UML.* México, D.F., MEXICO: Thomson International; 1 edition.

Yepes, G. A. (2008). *Responsabilidad Social Empresarial Fundamentos y Aplicaciones en las organizaciones de hoy.* Colombia: Universidad Externado de Colombia Facultad de Administración de Empresas.

# **ANEXOS**